# **While we wait to get started.**

Open the chat

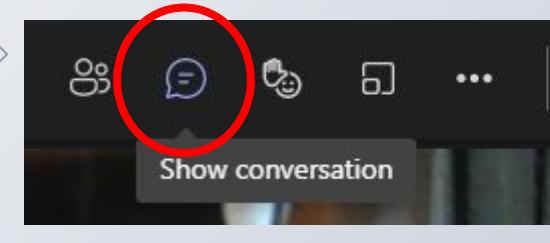

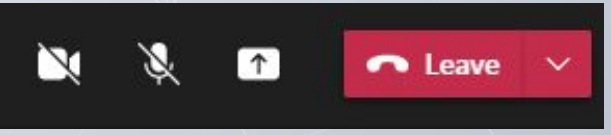

Your mic is on mute … and camera disbaled

202

Tell us what you want to get out of the session.

### NOTE:

your name will appear with your comment.

The chat won't be part of the recorded version.

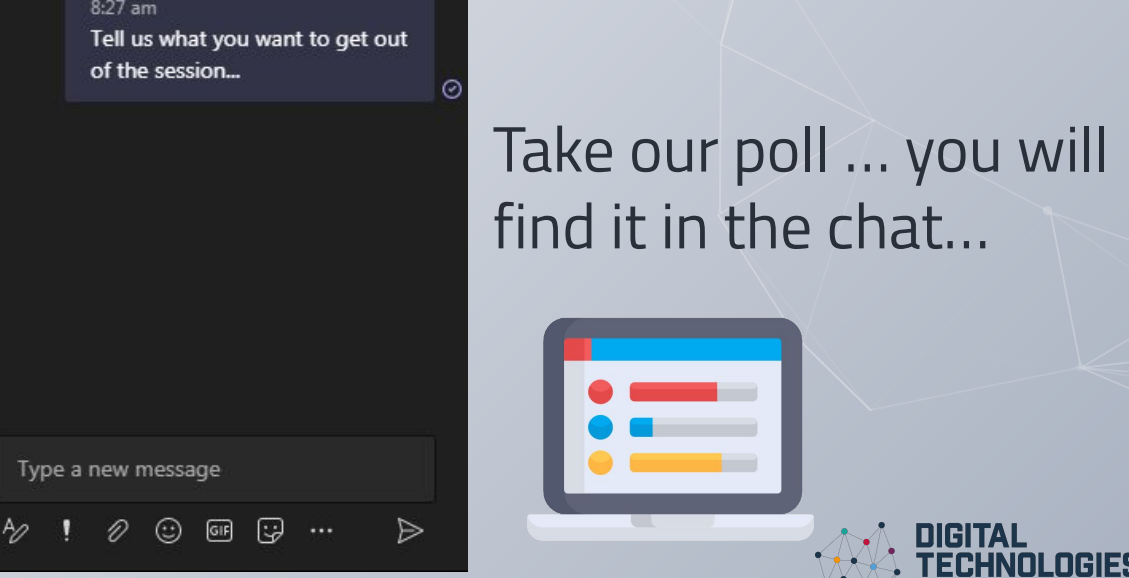

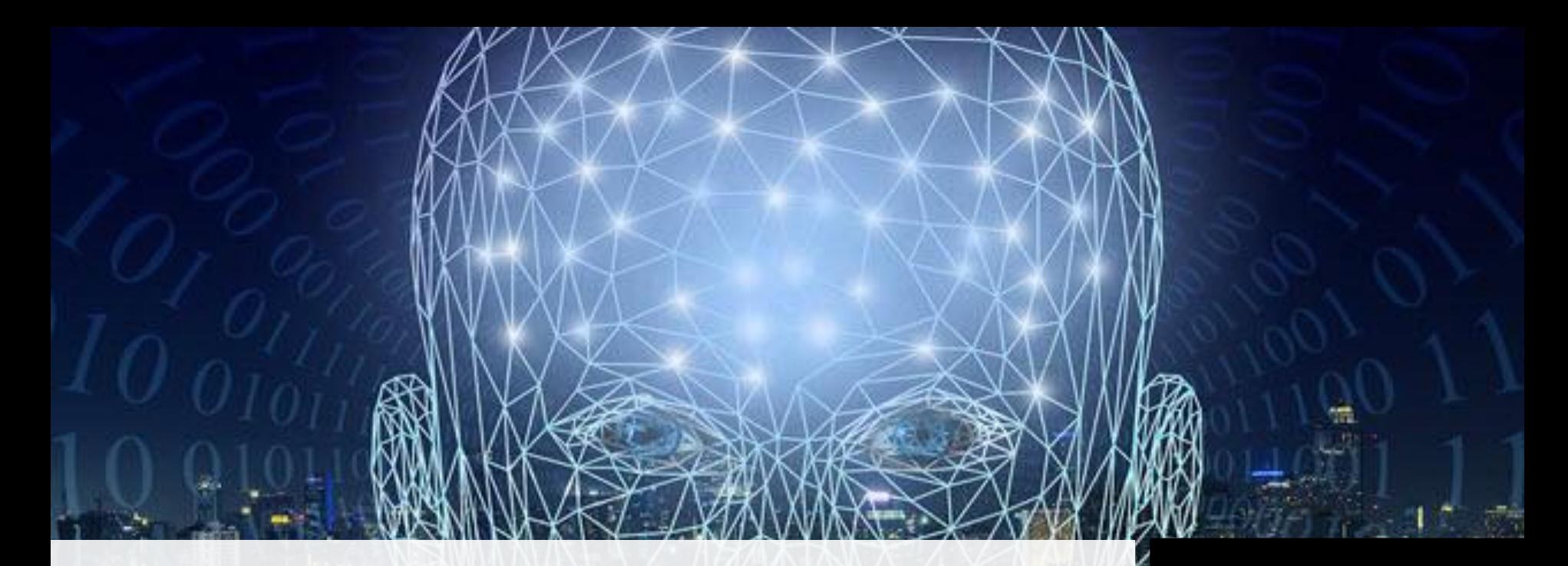

## **Discovering Artificial intelligence** DD1: AI and Conventional Programming

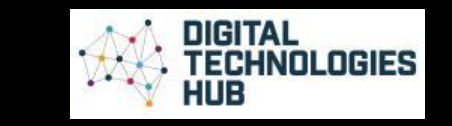

# **By the end of this session...**

You should be able to:

Create a program that includes user input.

Build your teaching strategies to help your students program.

Assess student's programs and identify inputs, branching and repetition.

Undertake a risk assessment to ensure AI tools are safe to use

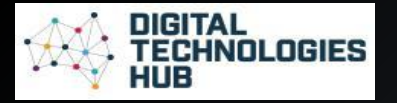

## **Achievement standards: starting point**

#### rd **Achievement Standard Achievement Standard** nts describe how a range of digital By the end of Year 6, students explain the fundamentals of By the end of Year 2, students ident tware) and their peripheral devices digital system components (hardware, software and networks) irposes. They explain how the same systems (hardware and software) at and how digital systems are connected to form networks. They<br>explain how digital systems are connected to form networks. They purposes. They use digital systems ed in different ways. explain how digital systems are connected to form networks. They<br>representing a variety of data timerepresenting a variety of data types. patterns in data in different ways. blems, design and implement digital that involve decision-making and Students define problems in terms of data and functional Students design solutions to simple w the solutions meet their purposes. requirements and design solutions by developing algorithms to<br>address the problems. Thou income le different data when creating of steps and decisions. They collect address the problems. They incorporate decision-making, repetition and user interface design into their designs and<br>implement their digital colutions itions. They safely use and manage them to convey meaning. They crea entified needs using agreed protocols implement their digital solutions, including a visual program. information using information syste ion systems are used. They explain frow information systems and their solutions meet<br>needs and consider sustainability, as safe online environments. needs and consider sustainability. Students manage the<br>creation and communications creation and communication of ideas and information in collaborative digital projects using validated data and agreed<br>protocols

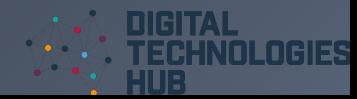

Credits: [ACARA Achievement Standards](https://www.australiancurriculum.edu.au/f-10-curriculum/technologies/digital-technologies/?year=12983&year=12984&year=12985&strand=Digital+Technologies+Knowledge+and+Understanding&strand=Digital+Technologies+Processes+and+Production+Skills&capability=ignore&capability=Literacy&capability=Numeracy&capability=Information+and+Communication+Technology+(ICT)+Capability&capability=Critical+and+Creative+Thinking&capability=Personal+and+Social+Capability&capability=Ethical+Understanding&capability=Intercultural+Understanding&priority=ignore&priority=Aboriginal+and+Torres+Strait+Islander+Histories+and+Cultures&priority=Asia+and+Australia%E2%80%99s+Engagement+with+Asia&priority=Sustainability&elaborations=true&elaborations=false&scotterms=false&isFirstPageLoad=false)

protocols.

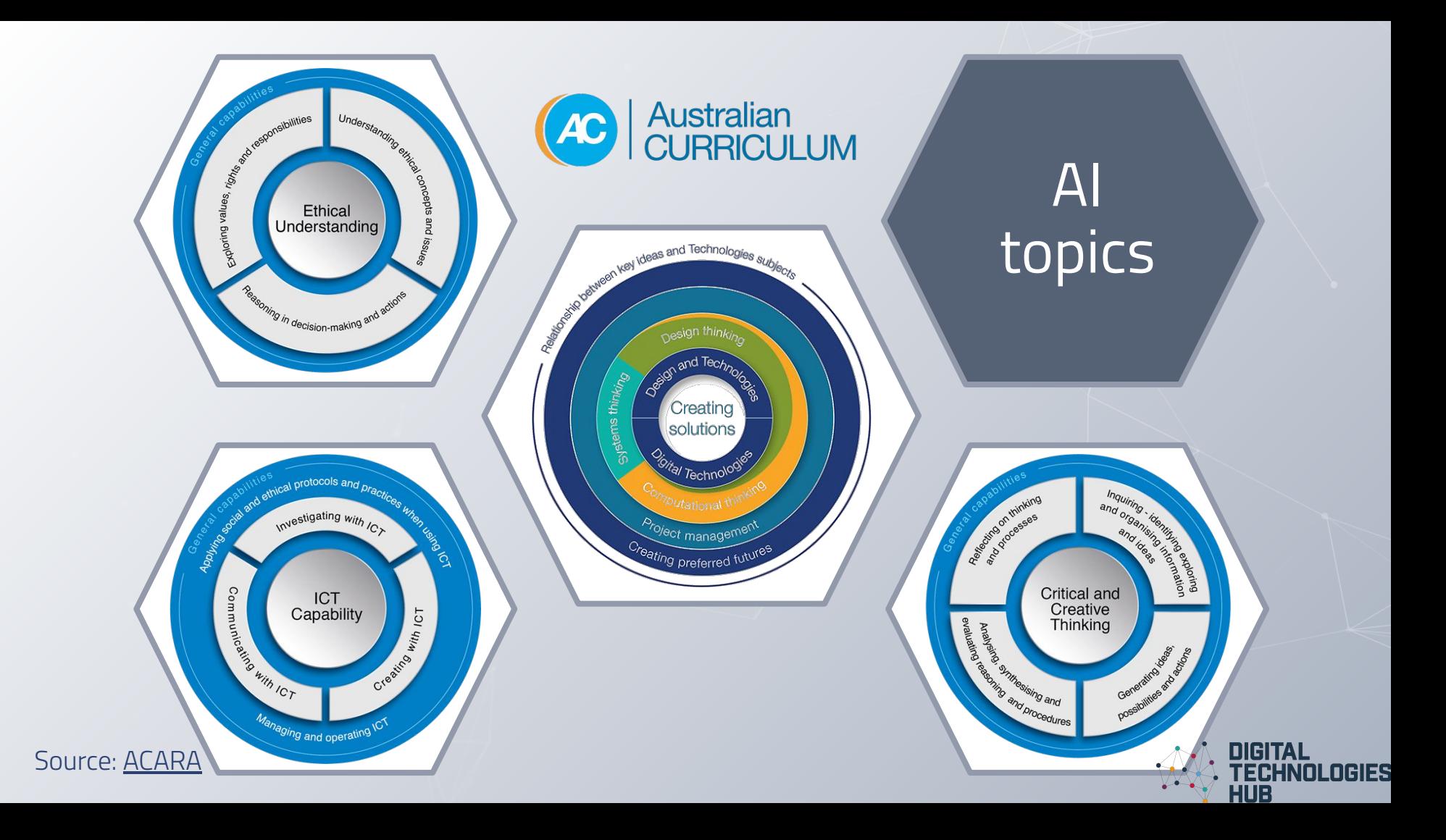

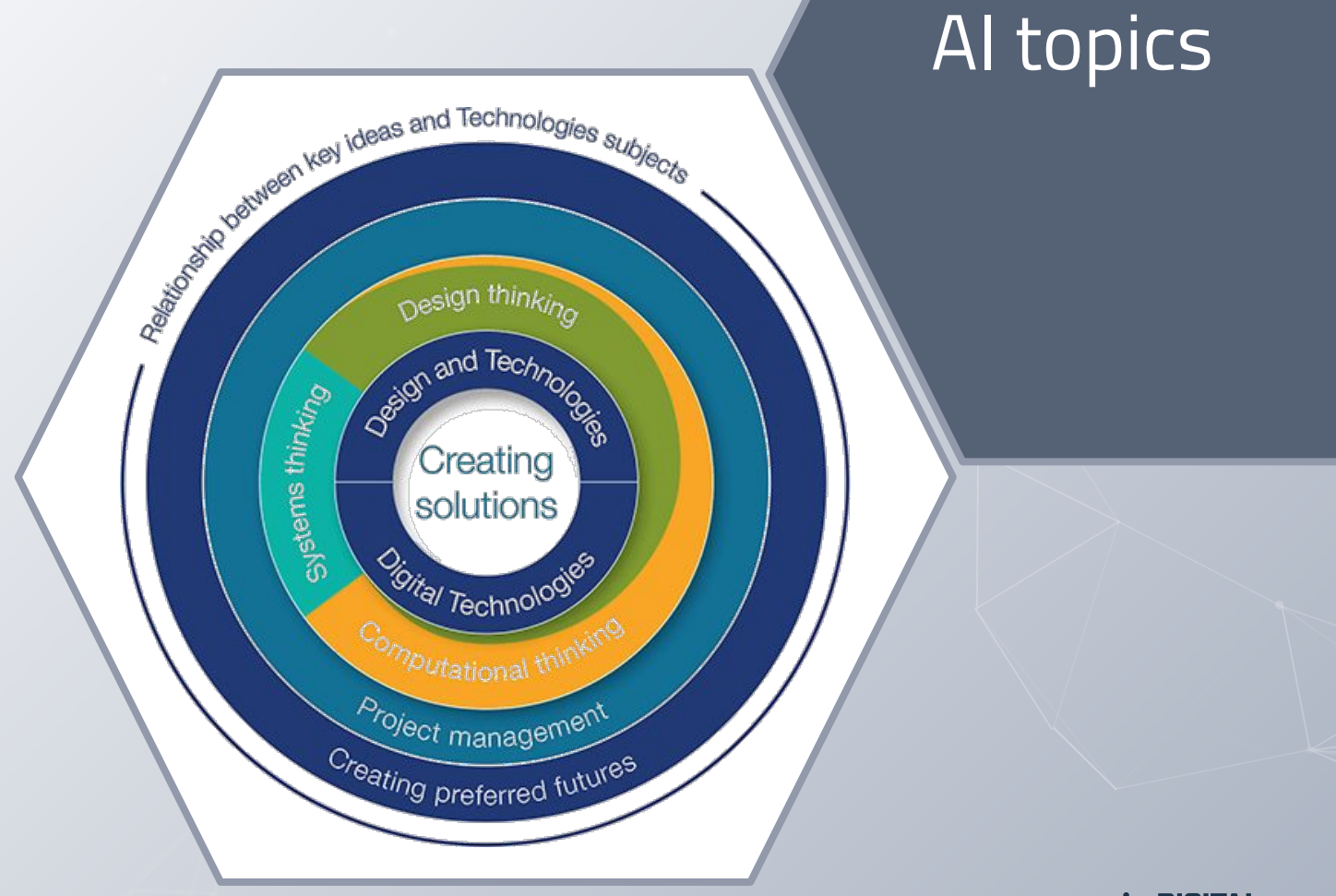

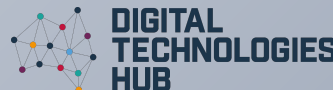

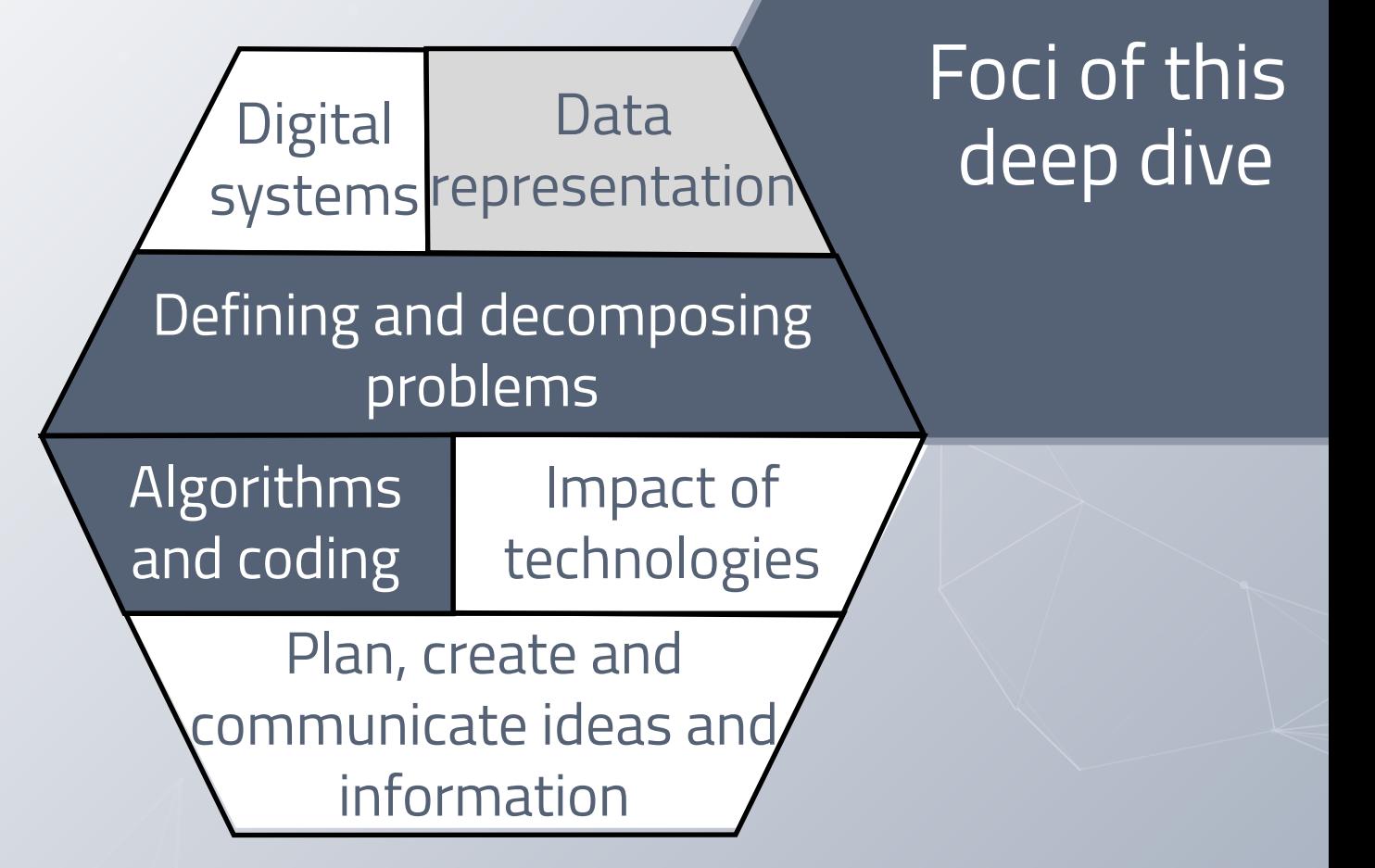

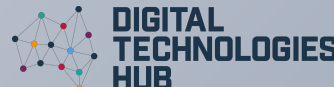

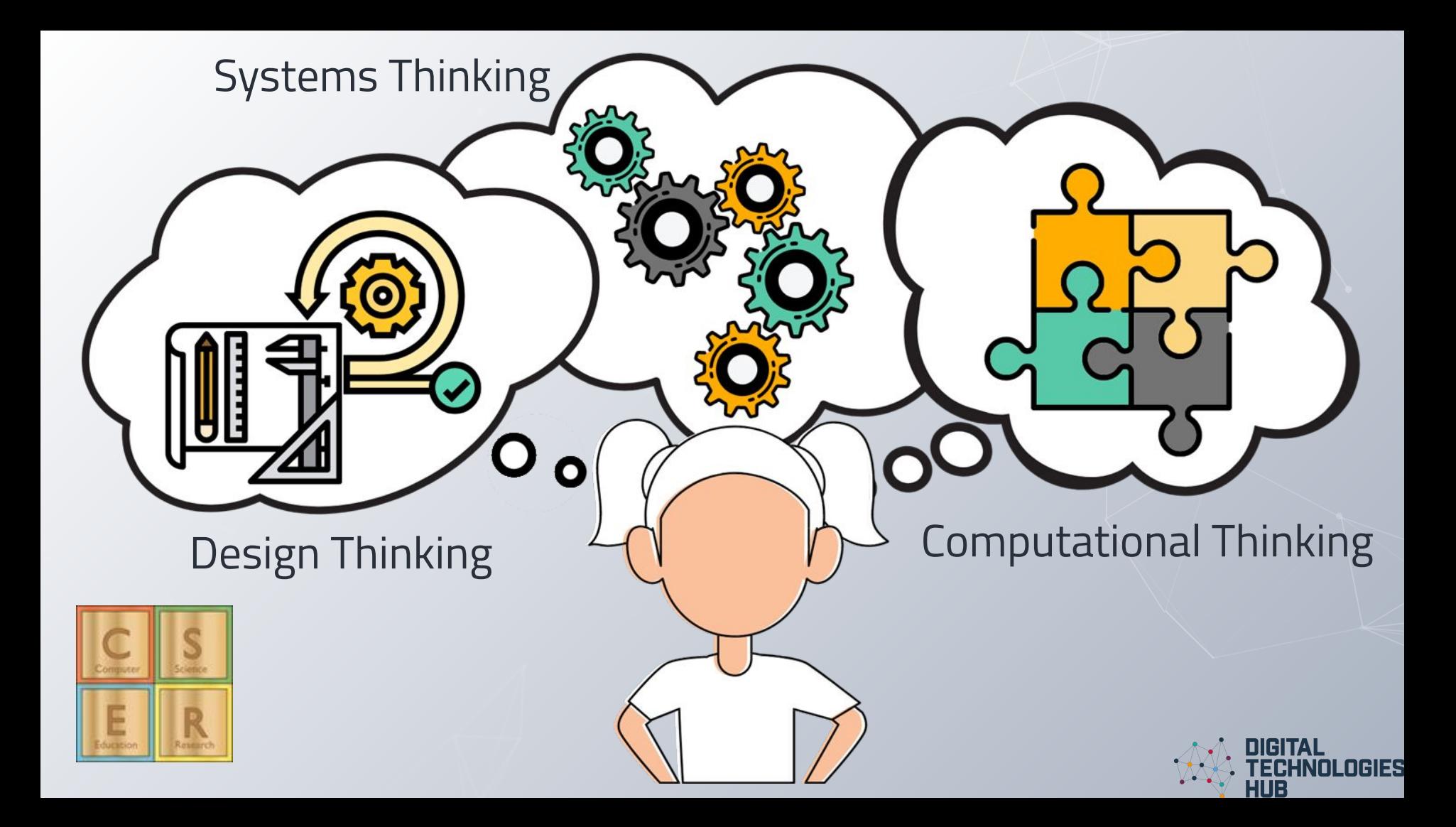

# How is AI different from conventional programming?

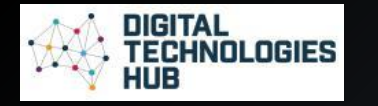

## **Ai vs conventional programming**

What to do:

Pre ...?

During ...?

Post ...?

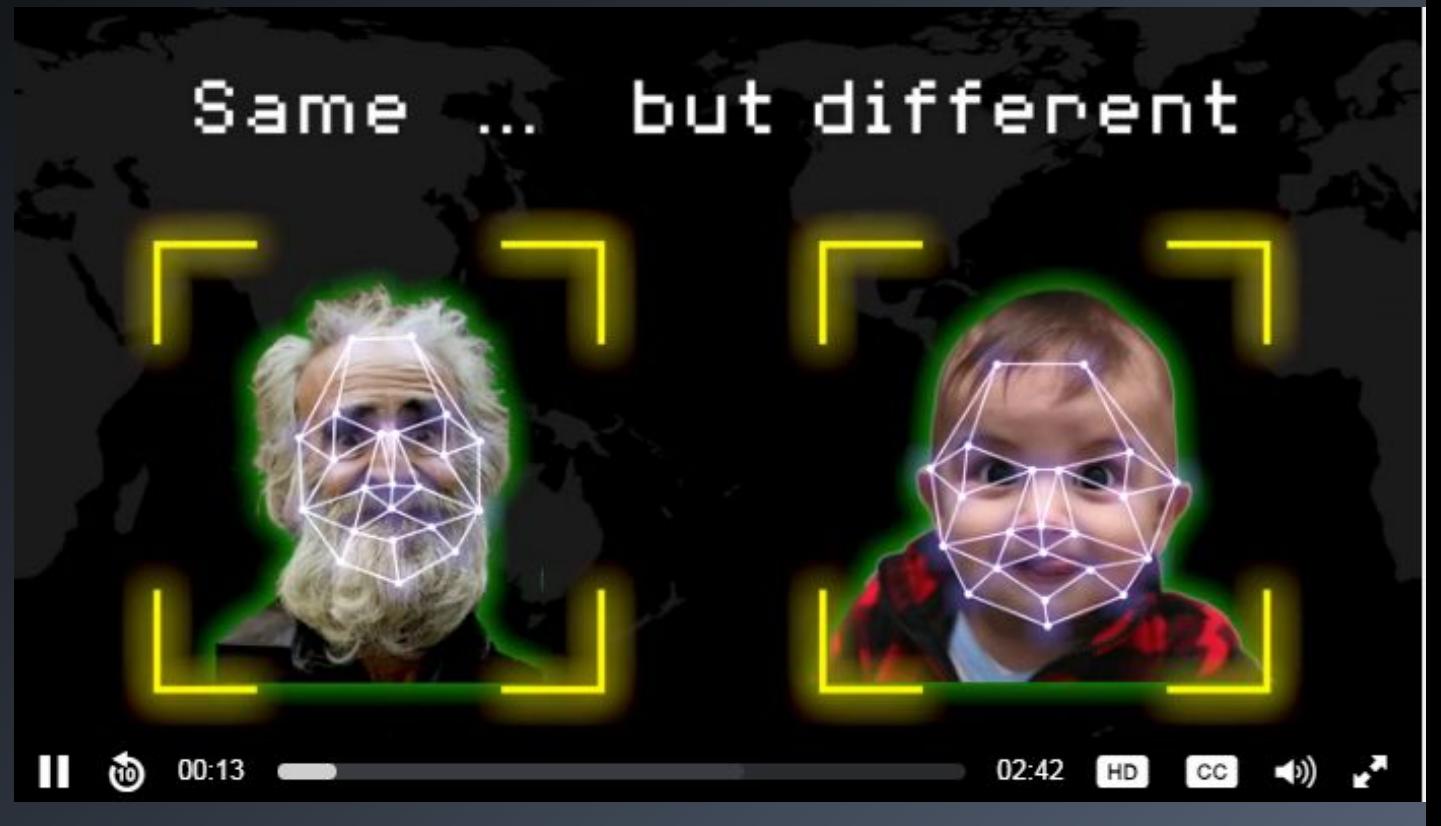

Artificial Intelligence Explainers: [Video 1: Introduction to AI & machine learning](https://www.digitaltechnologieshub.edu.au/resourcedetail?id=95f44c98-09f9-6792-a599-ff0000f327dd#/)

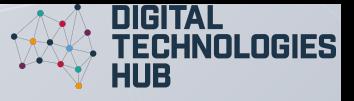

# **Conventional programming**

A traditional programming approach works by asking YES/NO questions, making a decision tree.

The task here is to identify a fruit or vegetable.

**NGIFS** 

U) 3

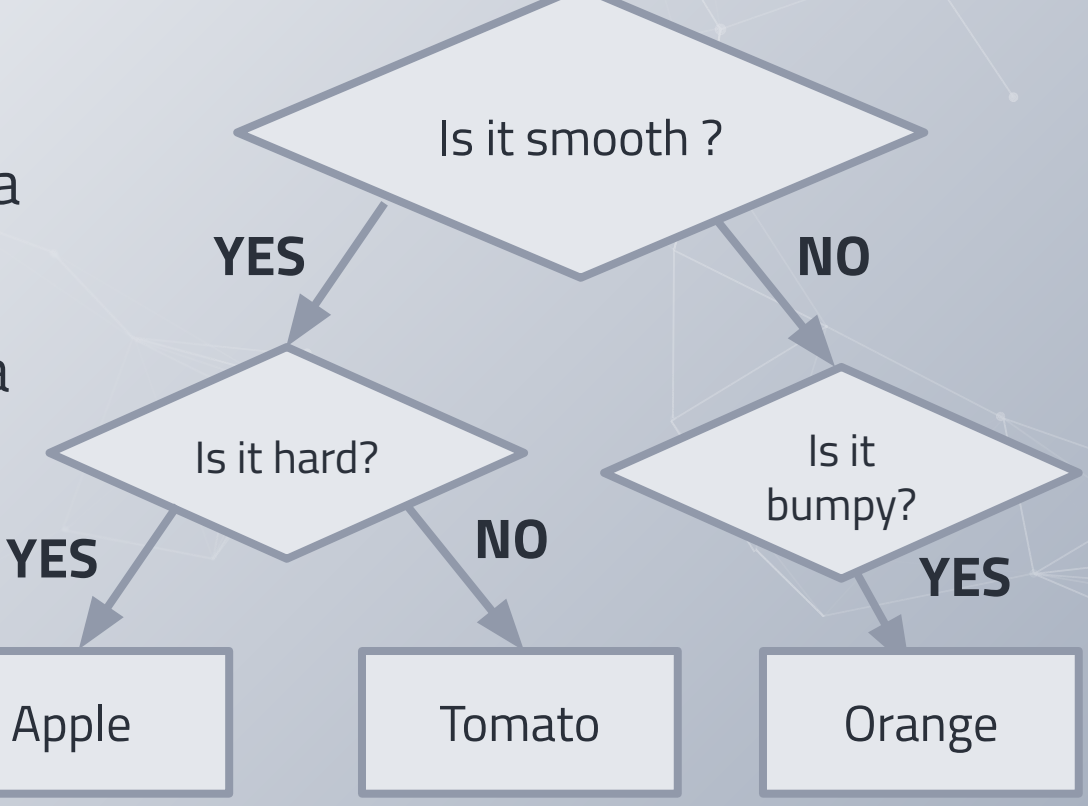

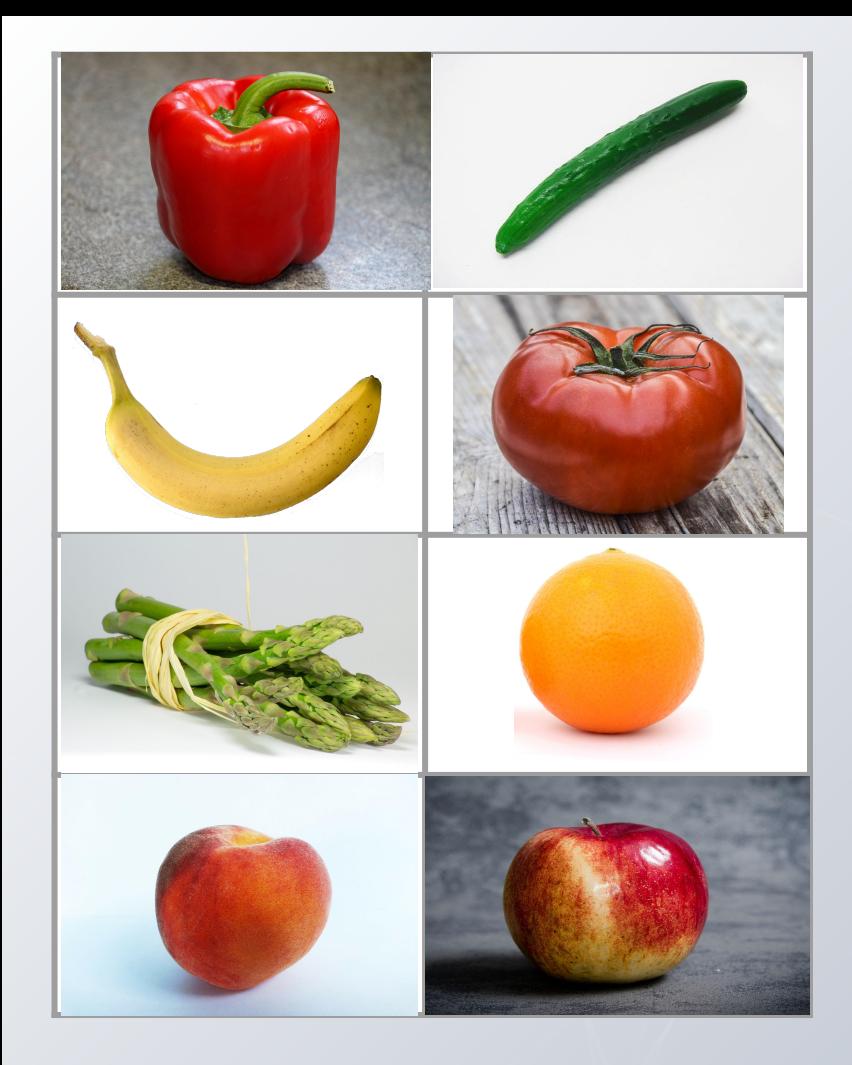

The task here **for the computer** is to identify a fruit or vegetable.

One way to program the computer is to eliminate others by their attributes.

Shape

**Texture** 

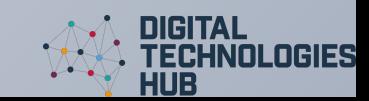

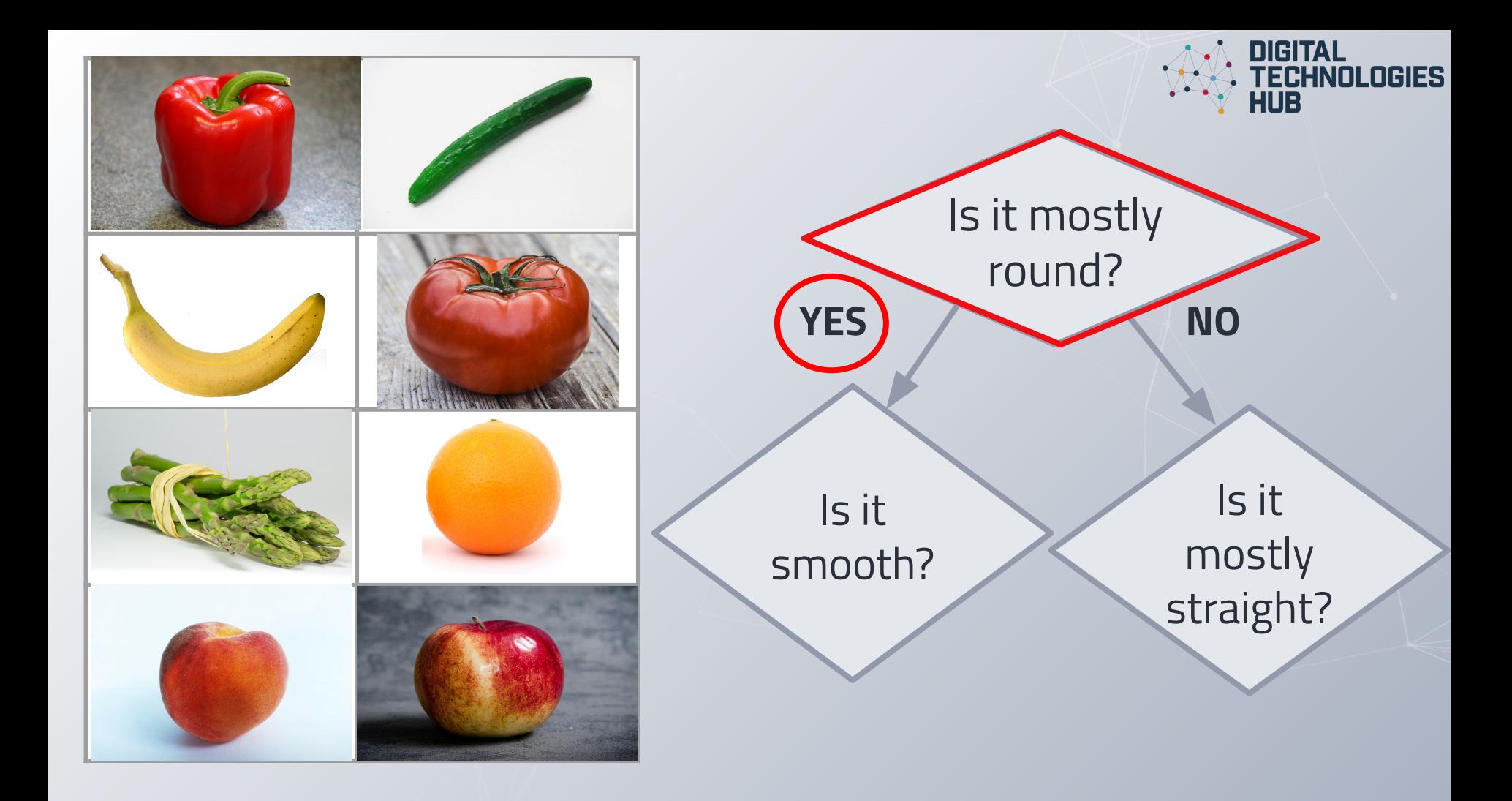

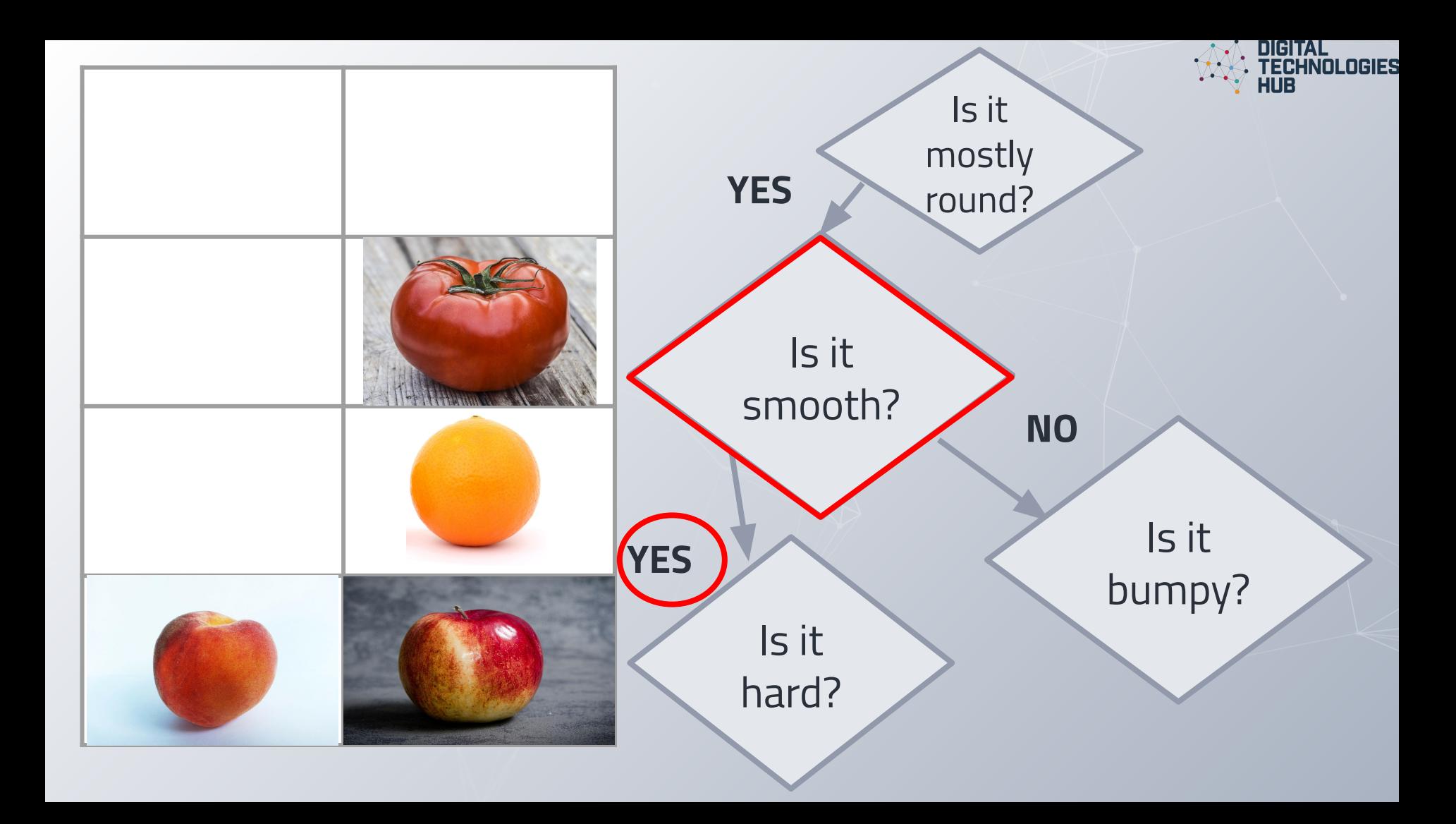

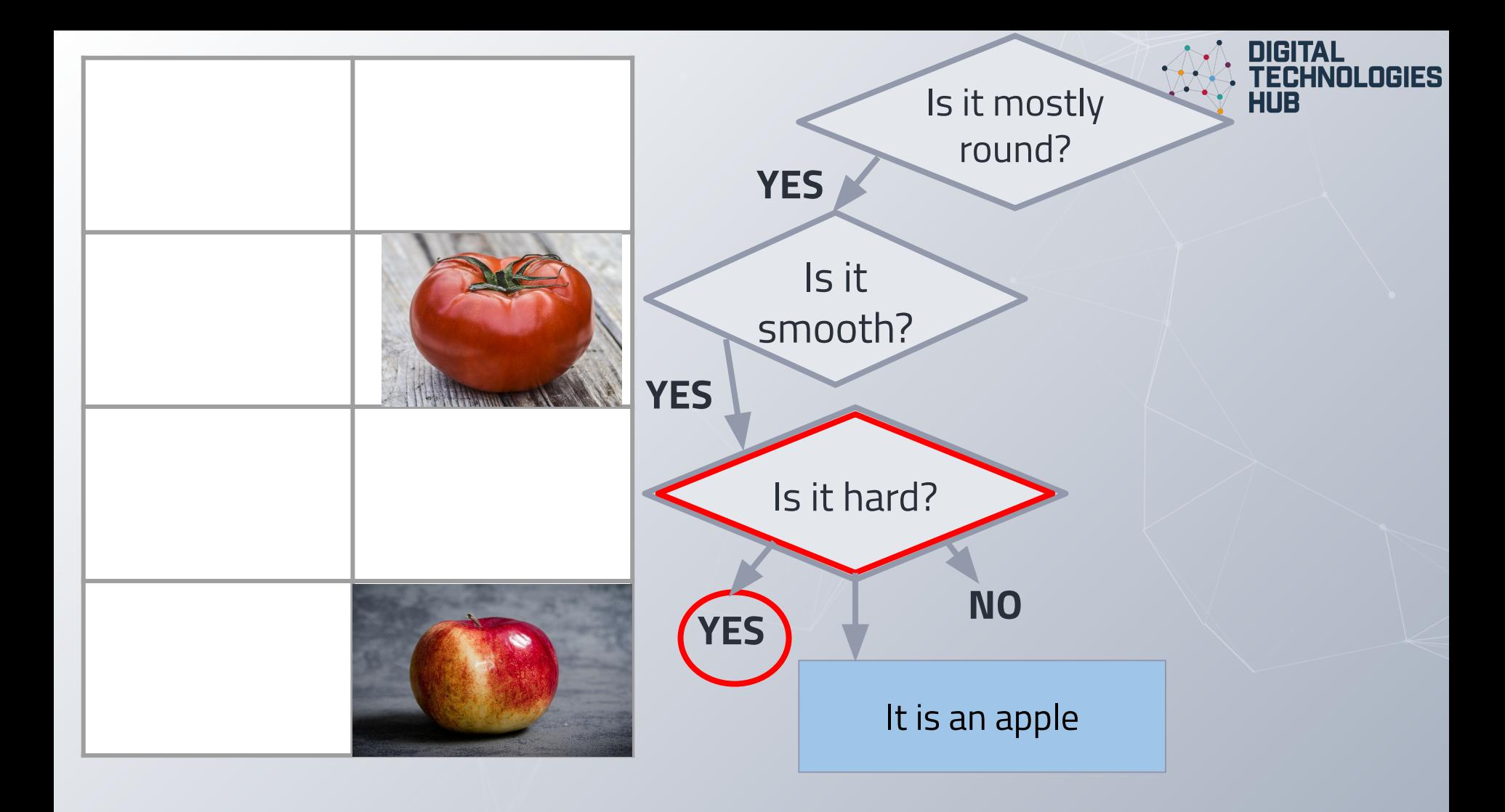

### **Conventional programming**

A programmer writes a computer program that precisely instructs a computer what to do to solve a particular problem.

Full of branching (if statements)

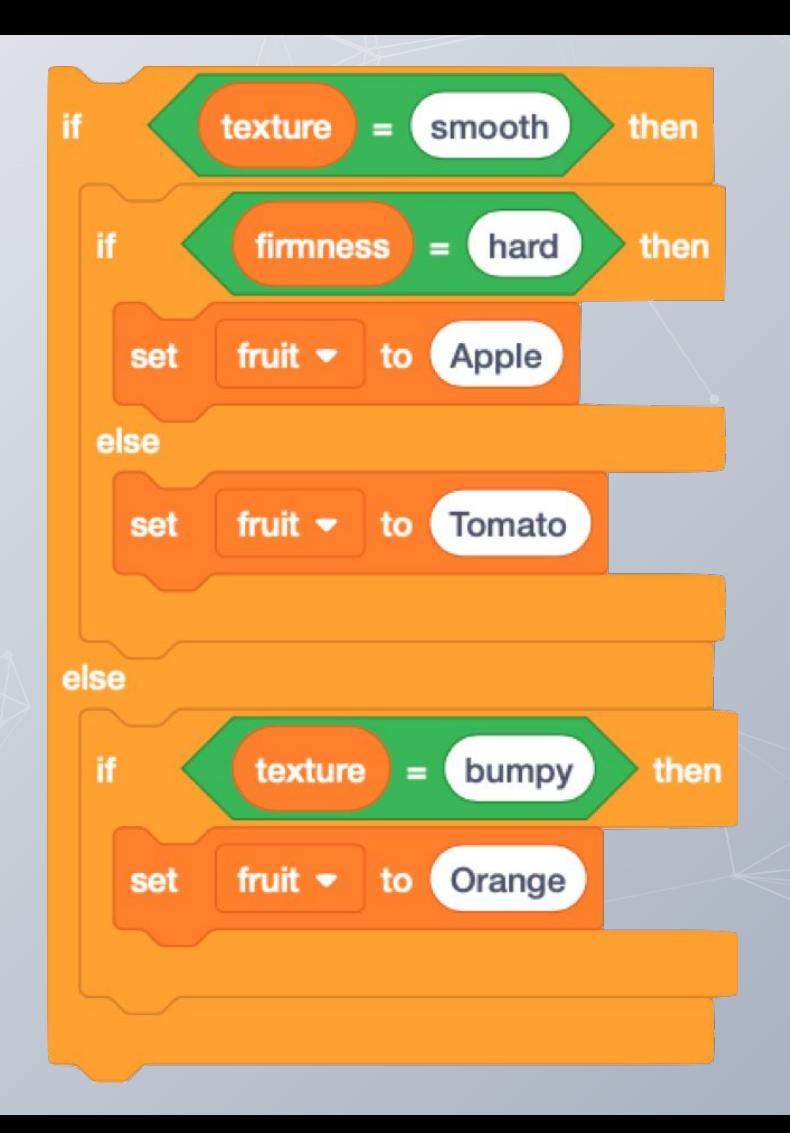

### **Conventional programming**

Decision trees can quickly grow out of control when we need to check multiple things.

And we also need to explain to the computer what the adjectives *smooth*, *hard, bumpy* mean.

And what if we need to add something else … Pumpkin?

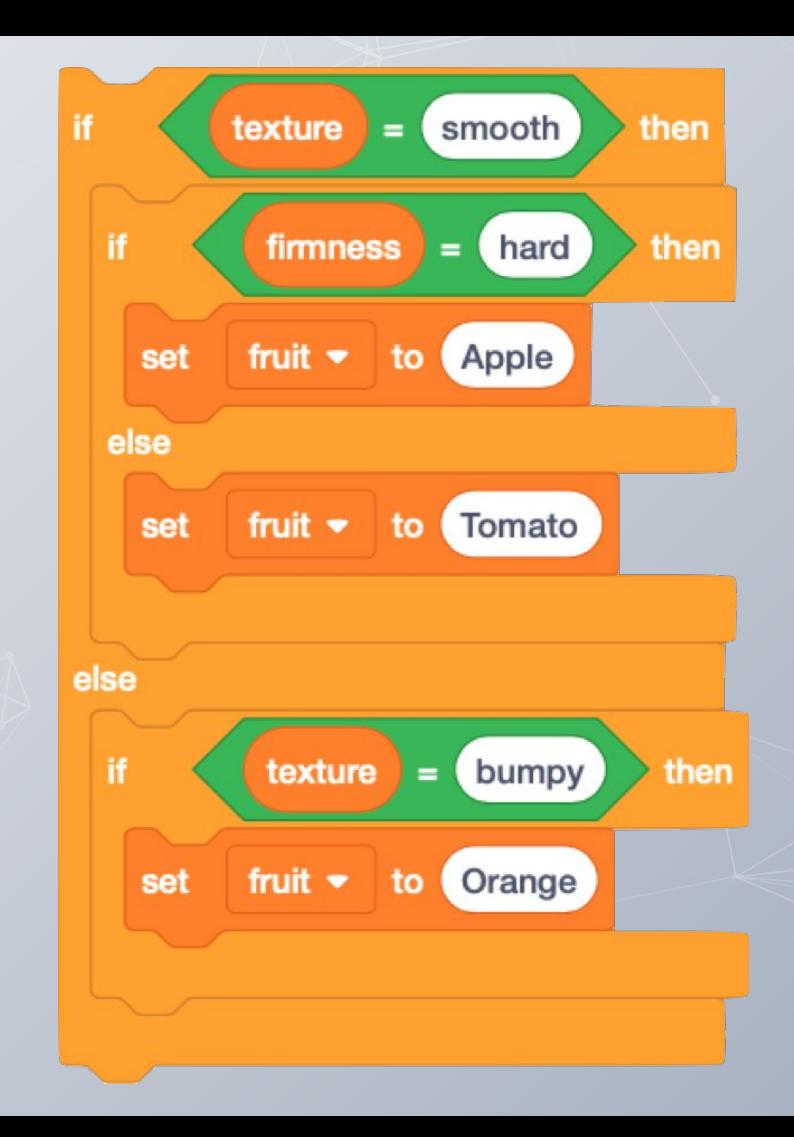

### **AI Programming**

But with an AI, our code gets so much simpler

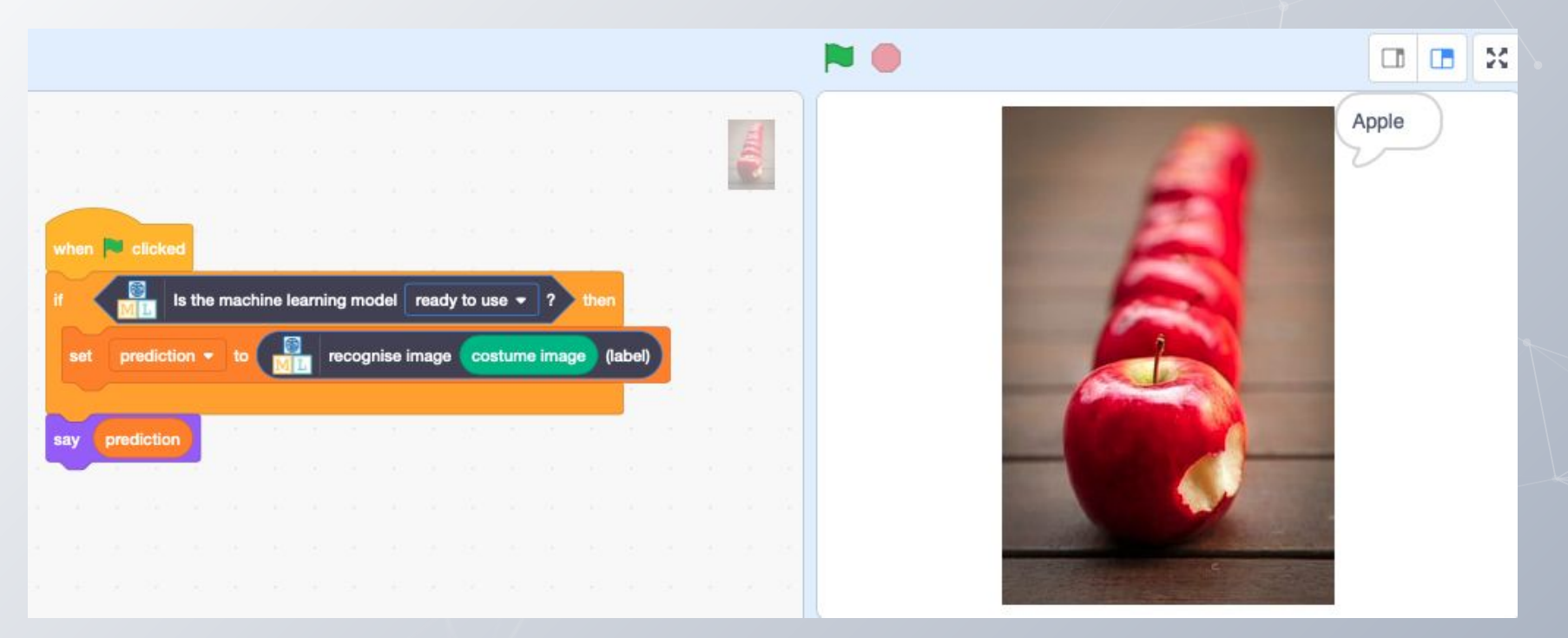

Image: Pixabay

# **Creating & training an AI model**

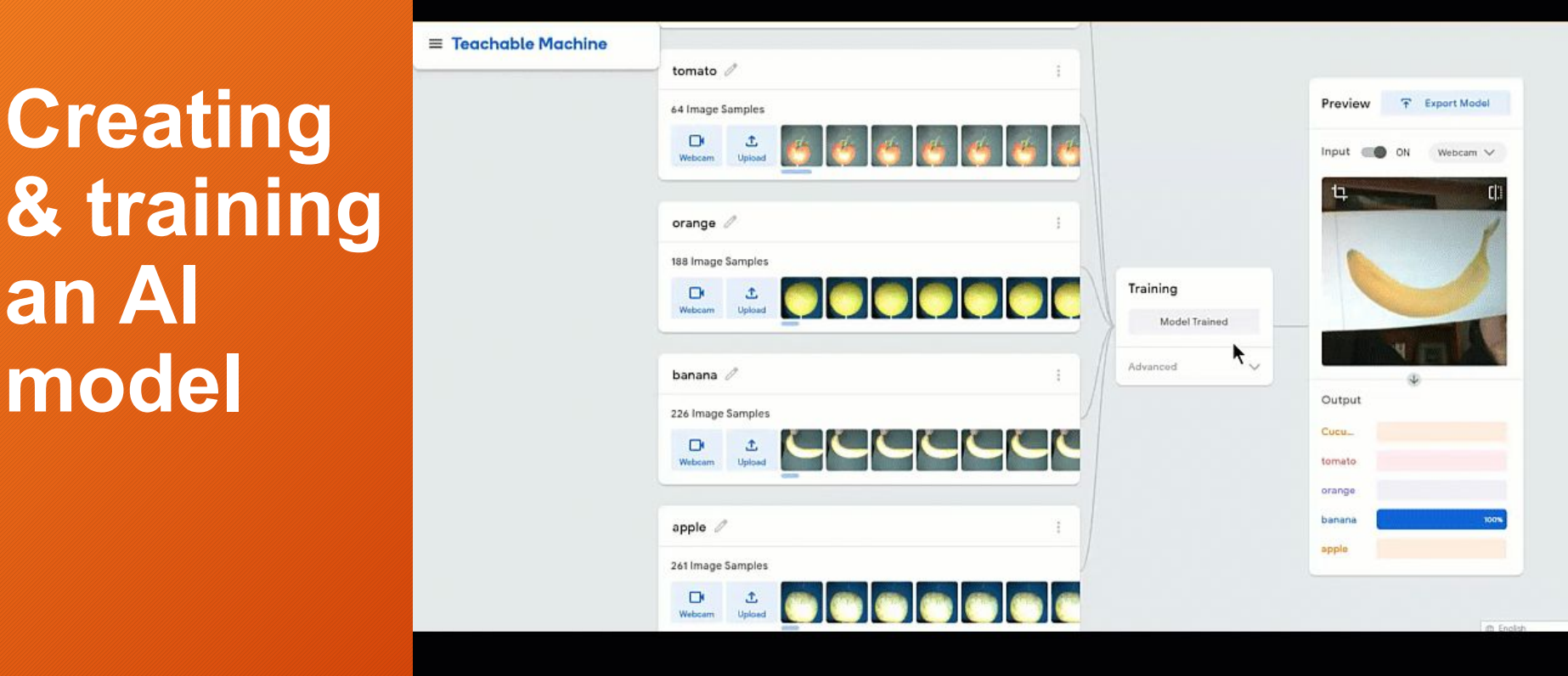

#### <https://teachablemachine.withgoogle.com/models/oE7da2vzM/>

Use this [pre-made model t](https://teachablemachine.withgoogle.com/models/oE7da2vzM/)o test the AI to see how well it recognises fruit and vegetables. (You will need a device with a webcam).

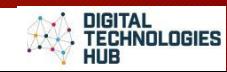

## **2. Prepare an AI model:** train the AI

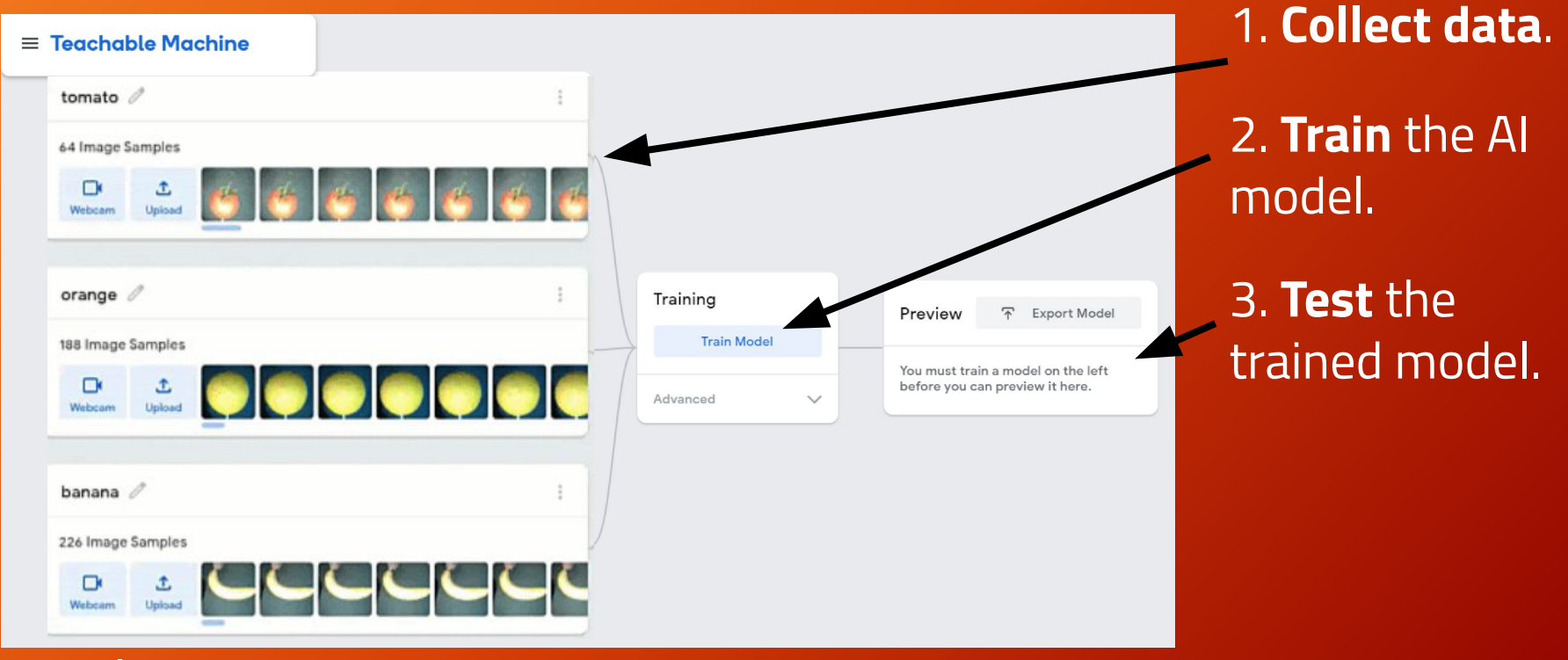

#### Google **[Teachable Machine](https://teachablemachine.withgoogle.com/)**

# **Conventional Programming**

Algorithms Implementation

- Programs involving branching, iterations **Artificial Intelligence** Data - Representation, Collection, Interpretation Impact Recognising voice, images, and filling in the data gaps.

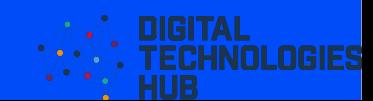

# **Considerations when teaching the curriculum**

What questions you might ask yourself ...

What does covering Artificial Intelligence add to my teaching and learning program?

When and how to can I combine AI and conventional programming?

### **Student projects**

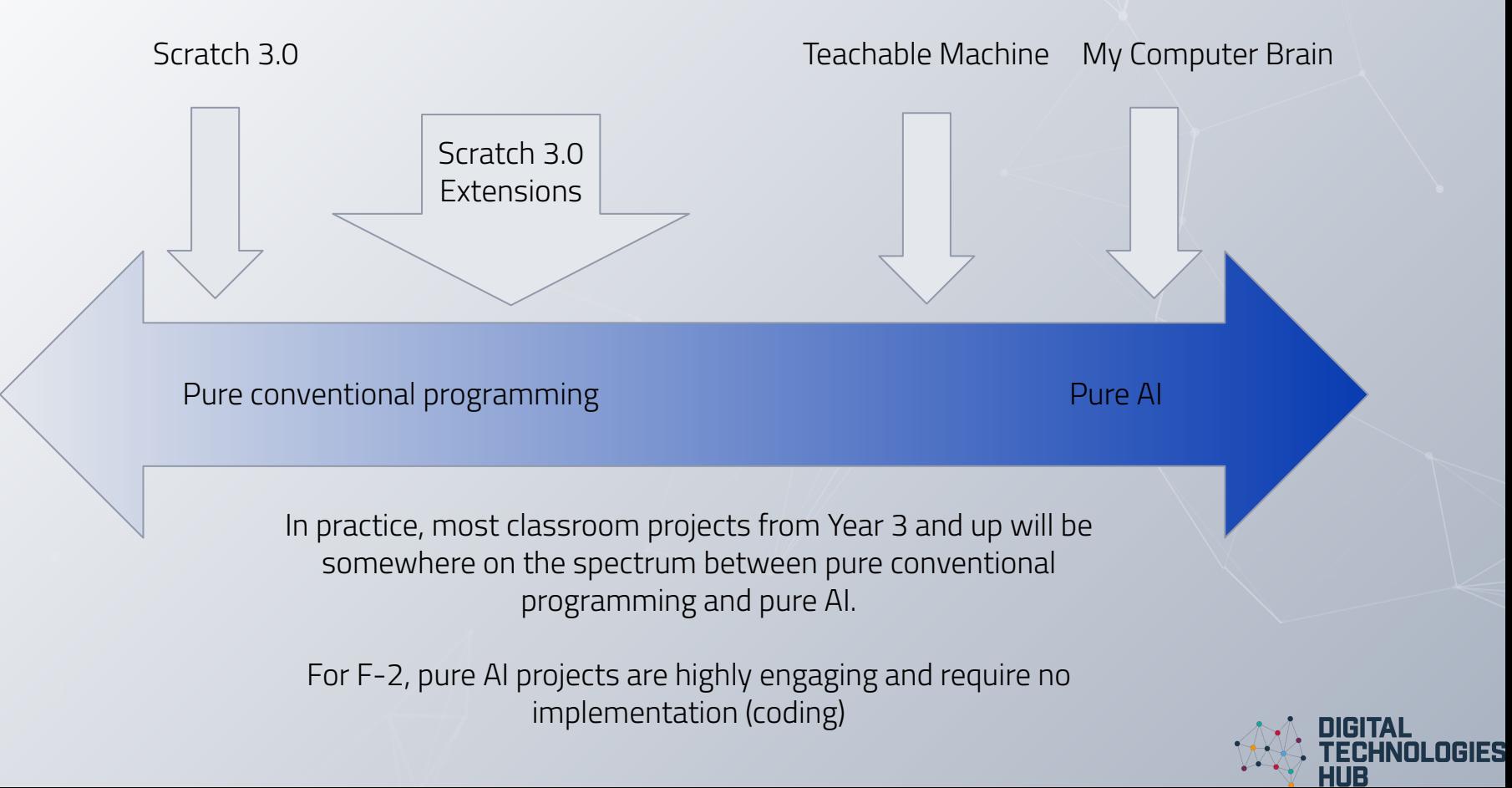

# **Conventional programs: an AI context**

**DIGITAL** 

TECHNOLOGIES

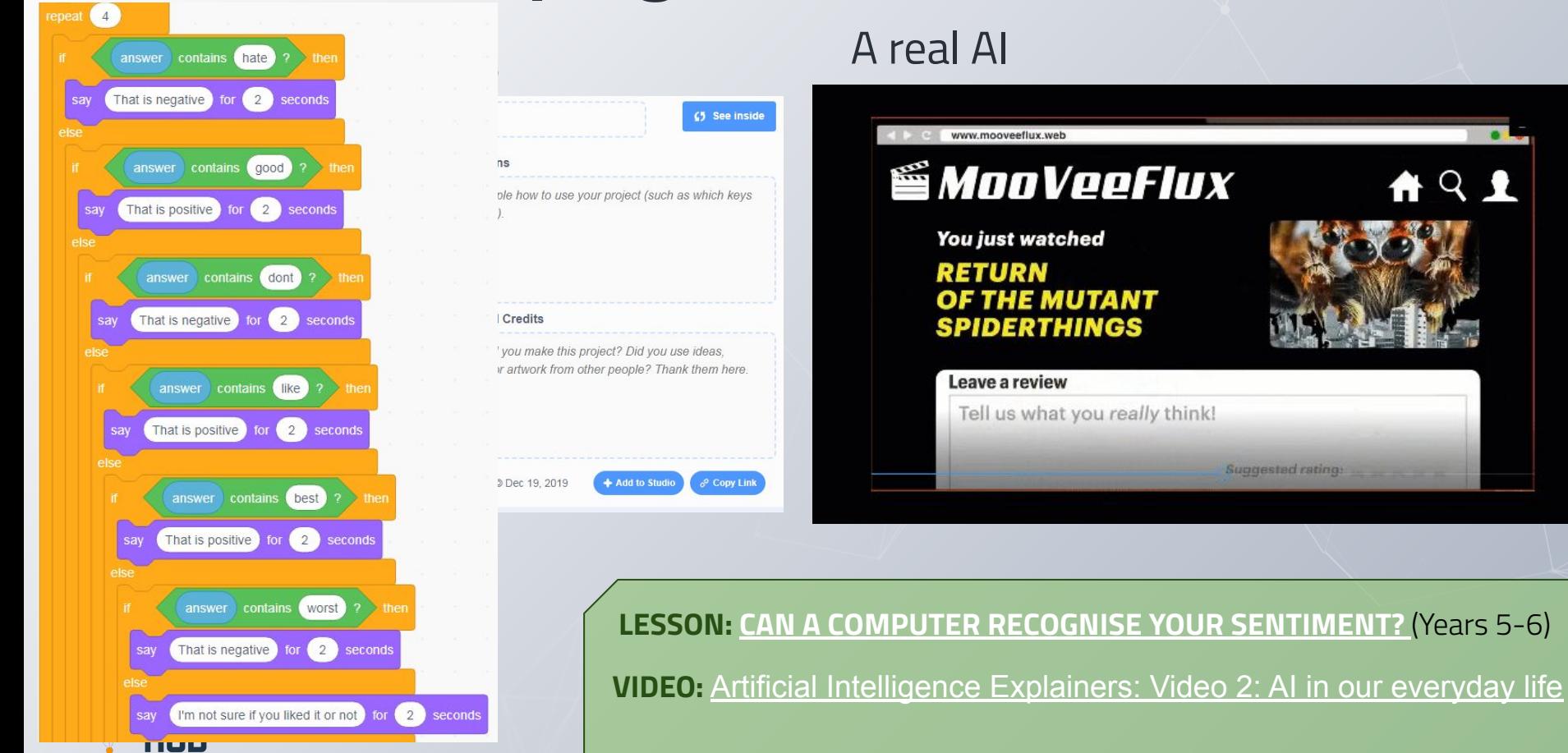

# **Conventional programming +AI**

**Using Scratch 3.0 to create computer program** 

**And starting to add extensions**

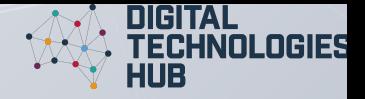

# **Programs: low entry/high ceiling**

### **Translator program**

Investigate examples

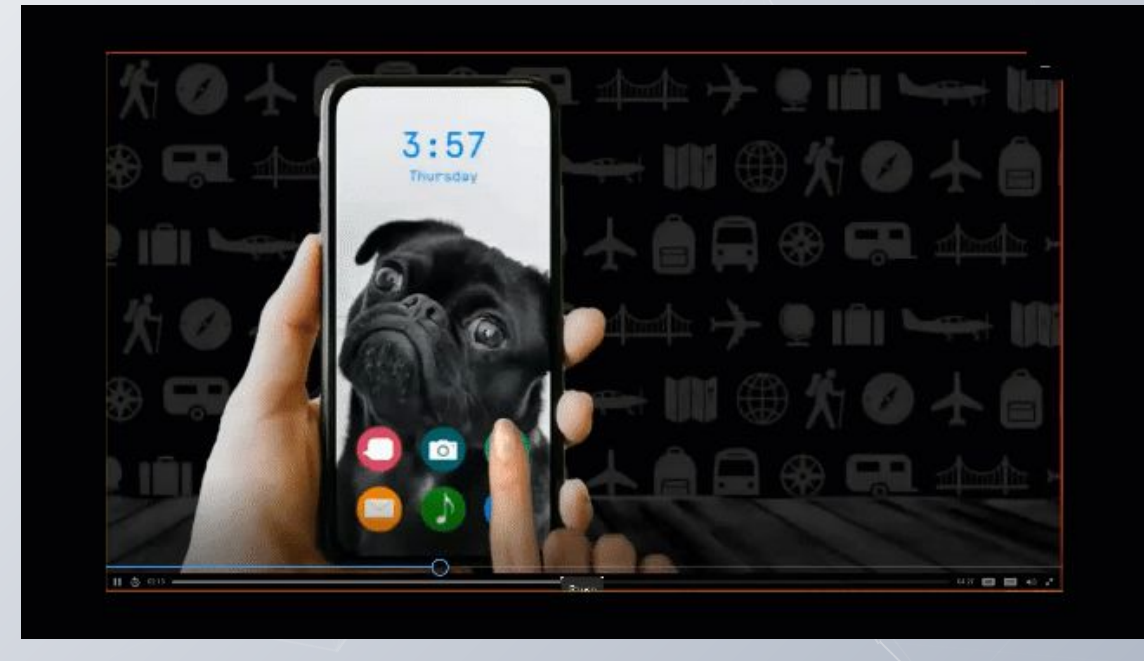

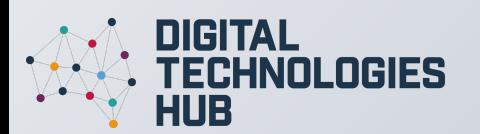

**LESSON: [Fun projects with language translation](https://www.digitaltechnologieshub.edu.au/teachers/lesson-ideas/ai-lesson-plans/fun-projects-with-language-translation)** (Years 3-6)

## **Creator vs consumer**

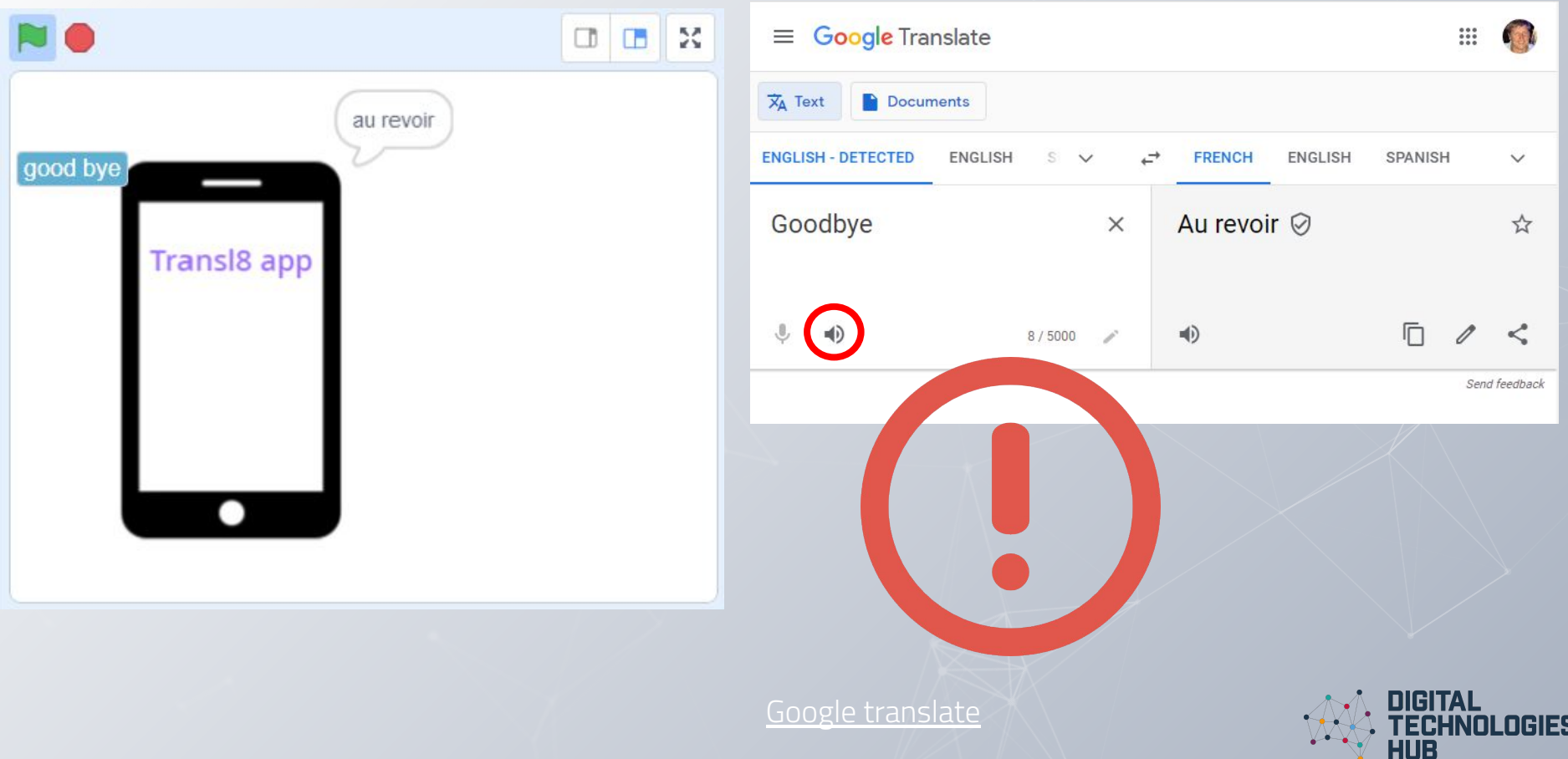

## **Poll**

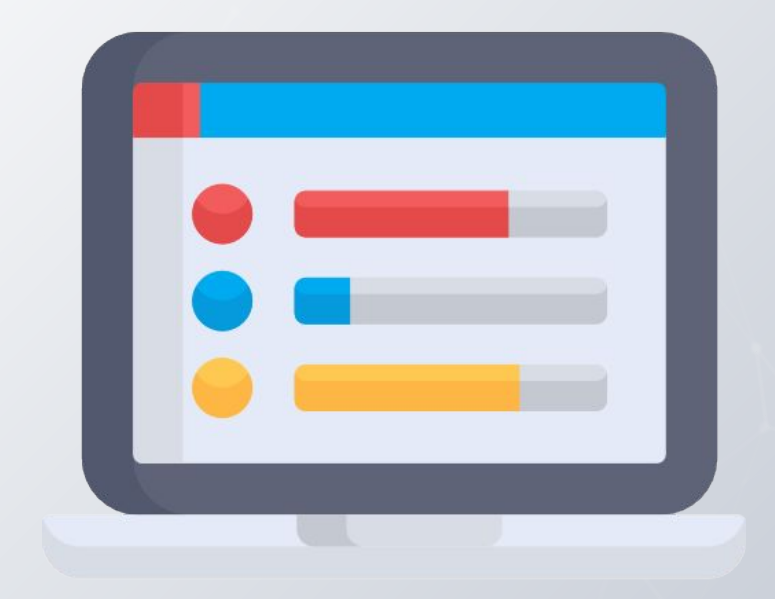

Martin Richards created a poll Poll: Not anonymous | Results shared

#### How long would it take students to create a program that mirrors Google Translate?

- Too long: An impossible task
- As long as they have left in primary school
- At least 4 weeks working non stop
- O About 10-15 min

#### **Submit Vote**

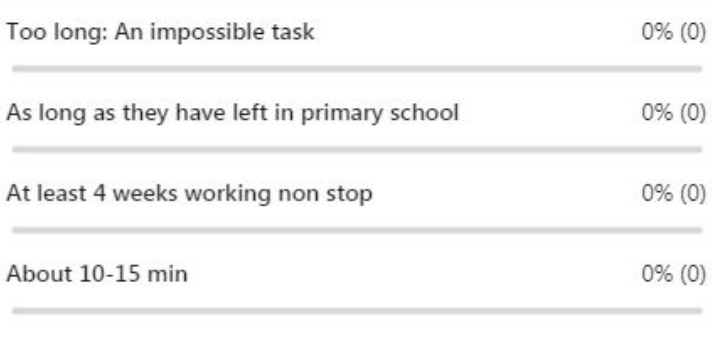

0 responses

# **Text to speech recognition & Translation**

For our test program you can use browser-based

version of [Scratch 3.0](https://scratch.mit.edu/projects/editor/)

# Your turn to create!

Speech to Text blocks and Translate blocks accessed in the additional blocks available in

## **Sample code**

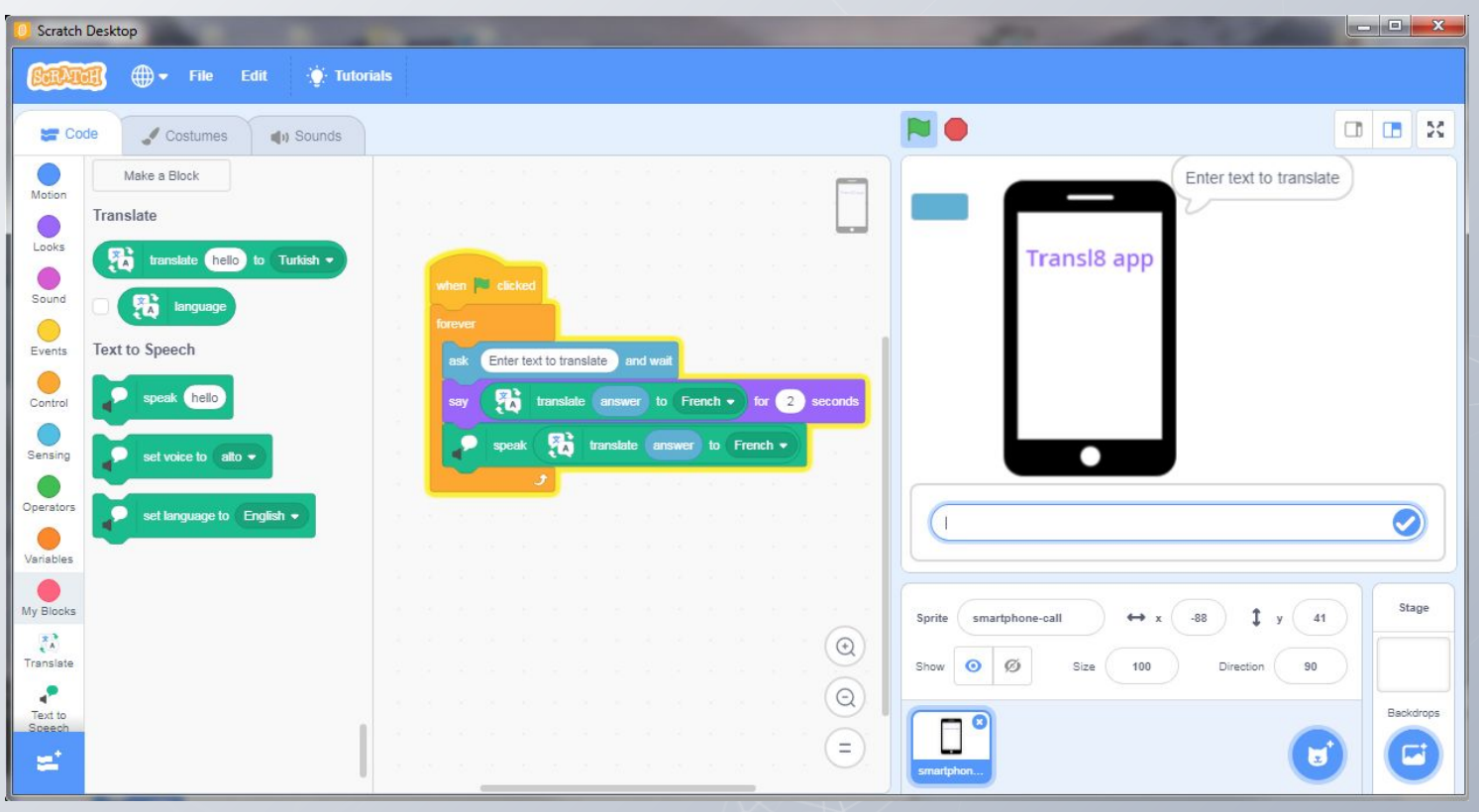

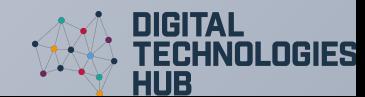

### **Remixing**

In each programming lesson, sample code is provided.

Isn't that just giving students the answer?

This is an evidenced-based approach.

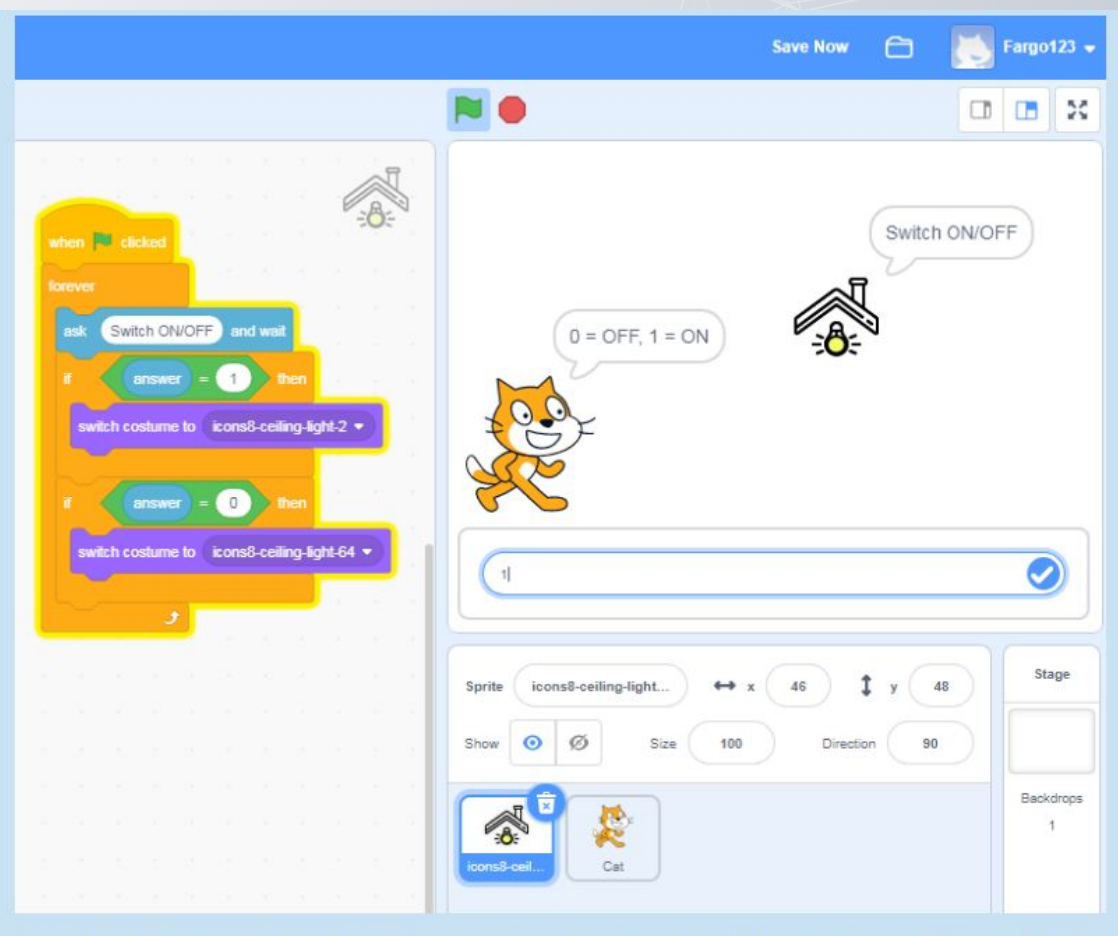

Image: Screen capture of Scratch 3.0 program showing if/then blocks based on user input answer (1), to turn light on

For sample code, see Binary switch light on/off.

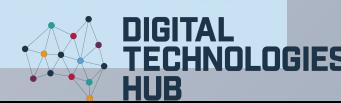

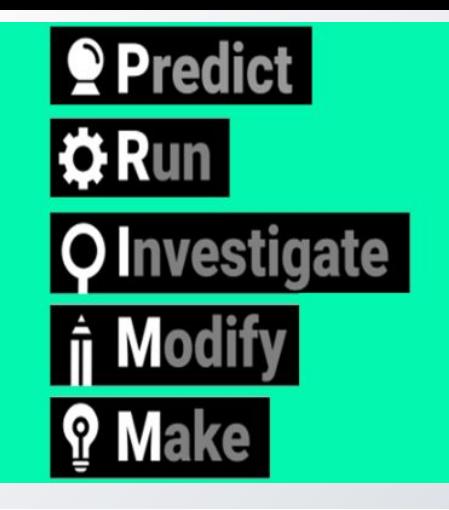

PRIMM is one approach that can help teachers structure lessons in programming. PRIMM stands for Predict, Run, Investigate, Modify, Make.

#### **Use-Modify-Create adapted**

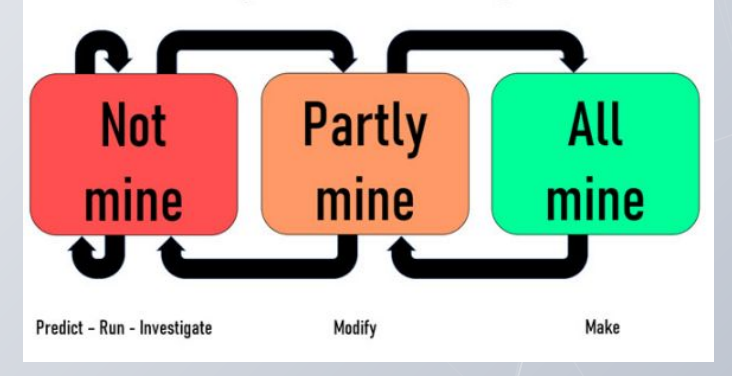

#### Image credit: United Kingdom Department of Education [Exploring pedagogies for teaching programming in school](https://blogs.kcl.ac.uk/cser/2017/02/20/exploring-pedagogies-for-teaching-programming-in-school/)

This approach expands on the approach Use-Modify-Create. This is when a learner runs (uses) an existing program to see what it does, then modifies it, and then when able, creates a new project of their own.

### **Remixing :Teaching tips** Using the sample code

- 1. Select link from the lesson plan which opens a Scratch File.
- 2. Select 'See inside'.
- 3. Save to a folder on your network.
- 4. Students open Scratch and 'Load from computer'
- 5. Save their own version.

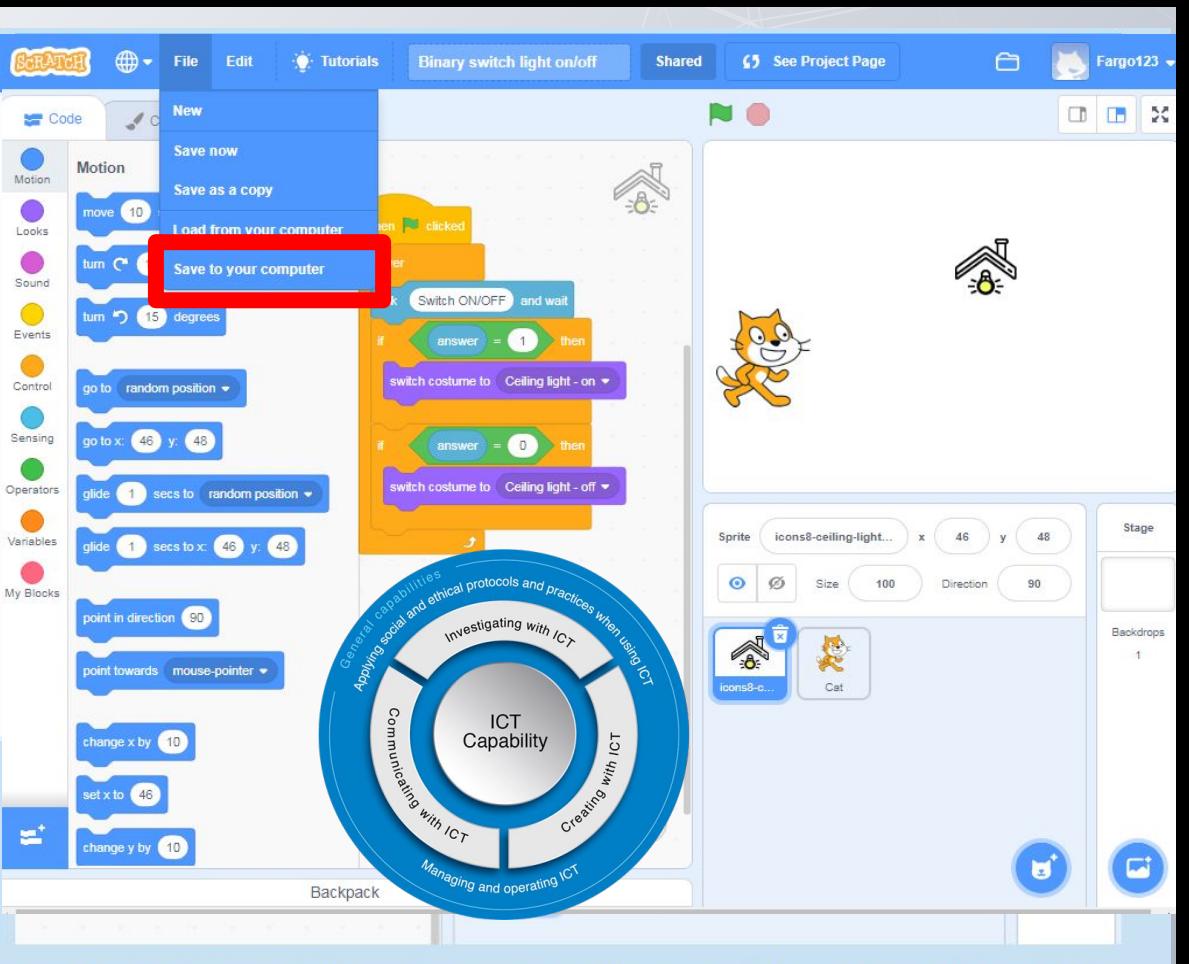

Scratch 3.0 program showing if (then blocks based on user input answer (1), to turn light on

For sample code, see Binary switch light on/off.

# **Scratch 3.0**

### **Desktop version**

- 1. Text to speech blocks
- 2. Translate blocks
- To operate and test blocks requires internet.

Risk assessment (Privacy)

- 을
- No sharing/No comments section
- No log-in

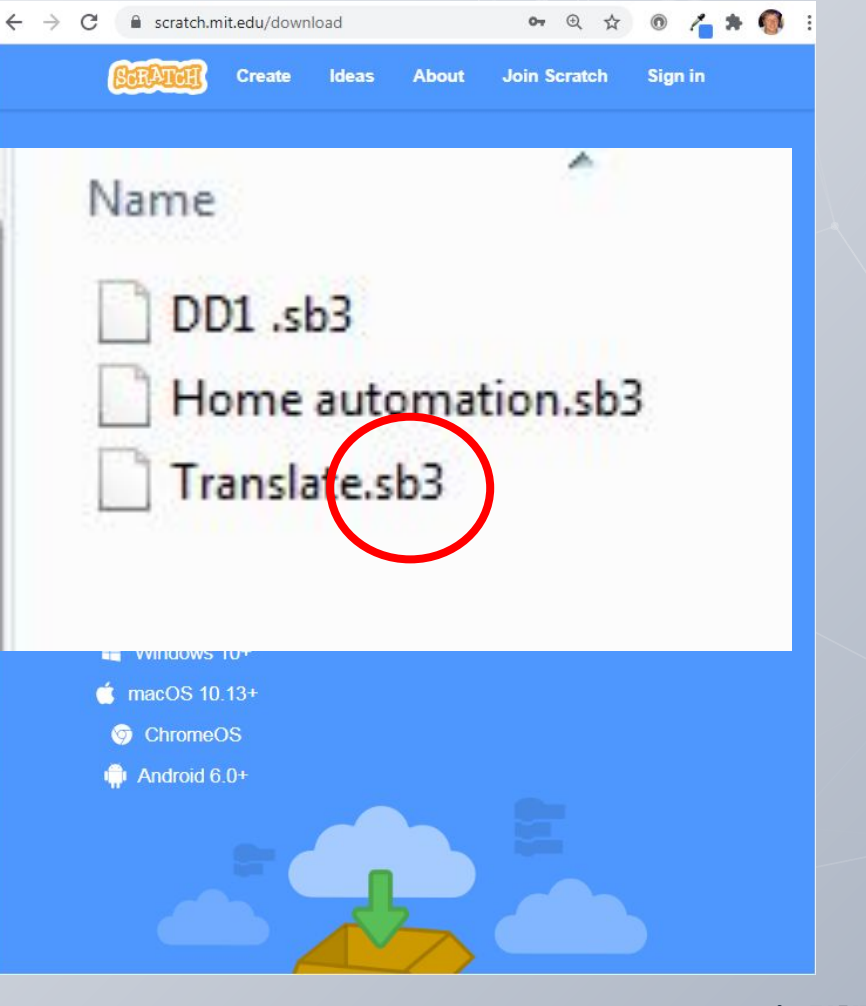

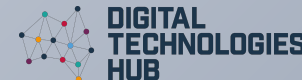

# **A chance to ask questions ...**

### **Use the chat…**

How can you incorporate these teaching ideas?

How would your students handle the programming task?

What would you need to consider?

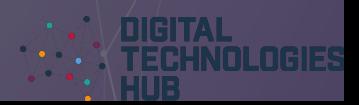

**Privacy considerations when using AI tools in the classroom**

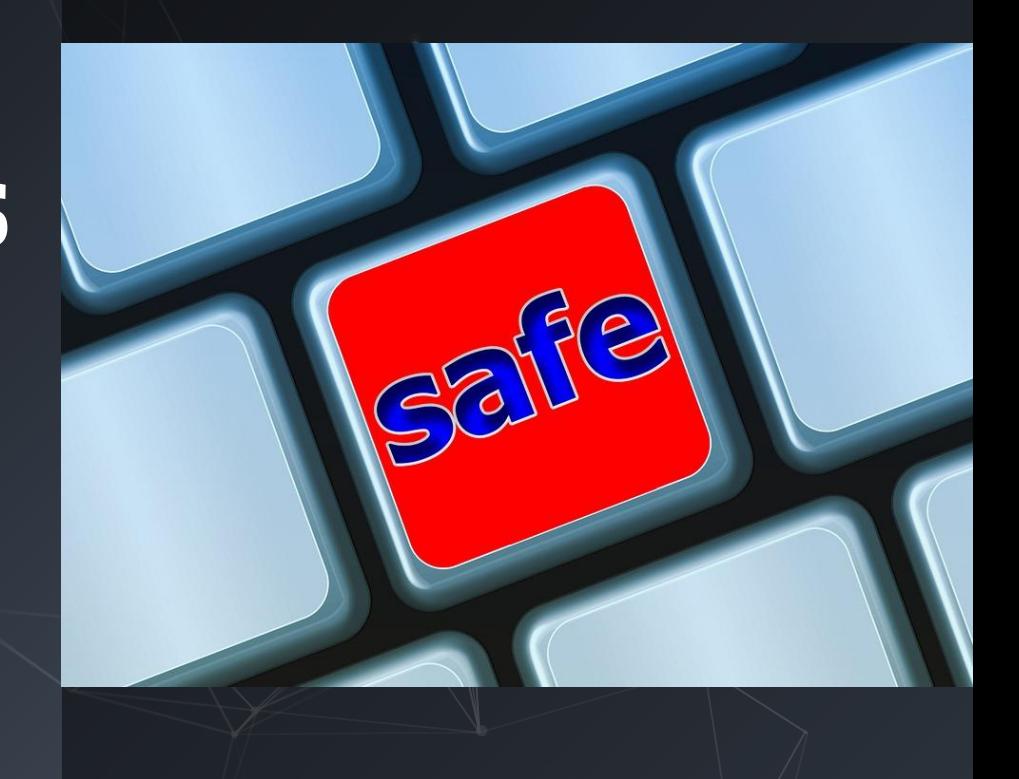

## **E-safety: risk assessment**

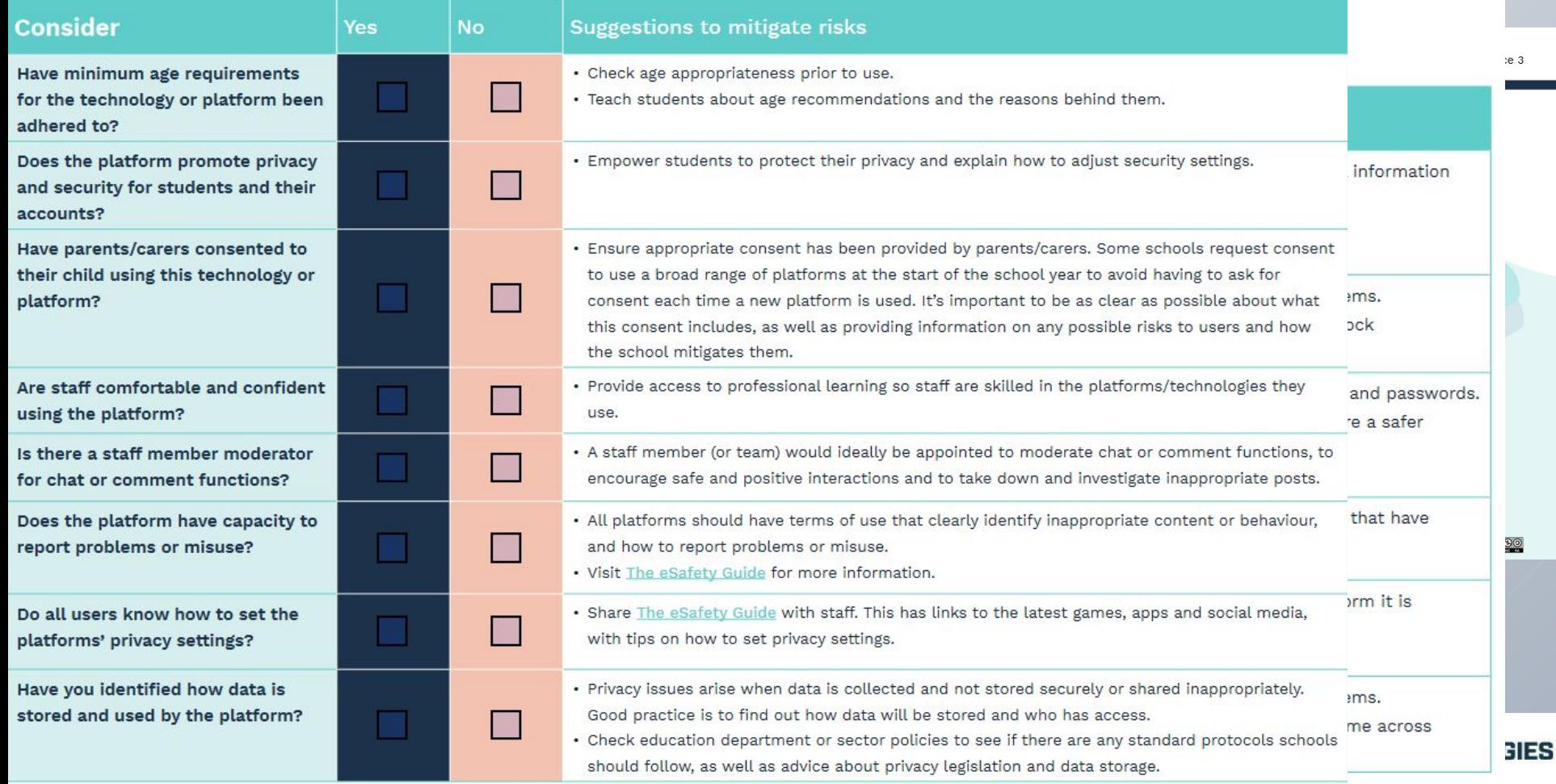

## **Programming a virtual assistant**

Apply **Computational thinking** 

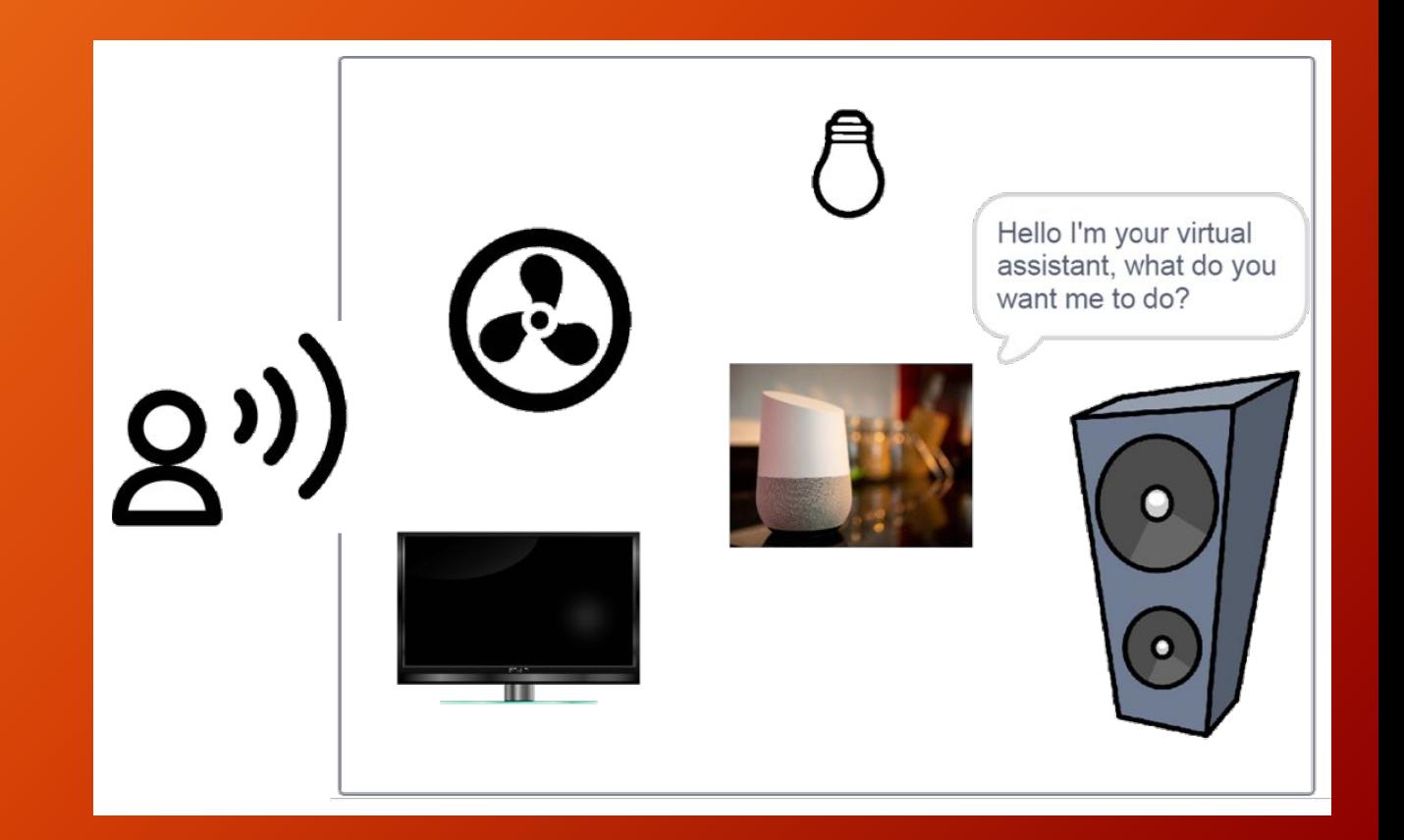

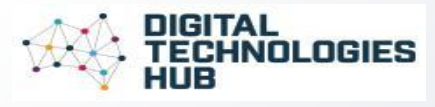

## **An algorithm represented as a flowchart**

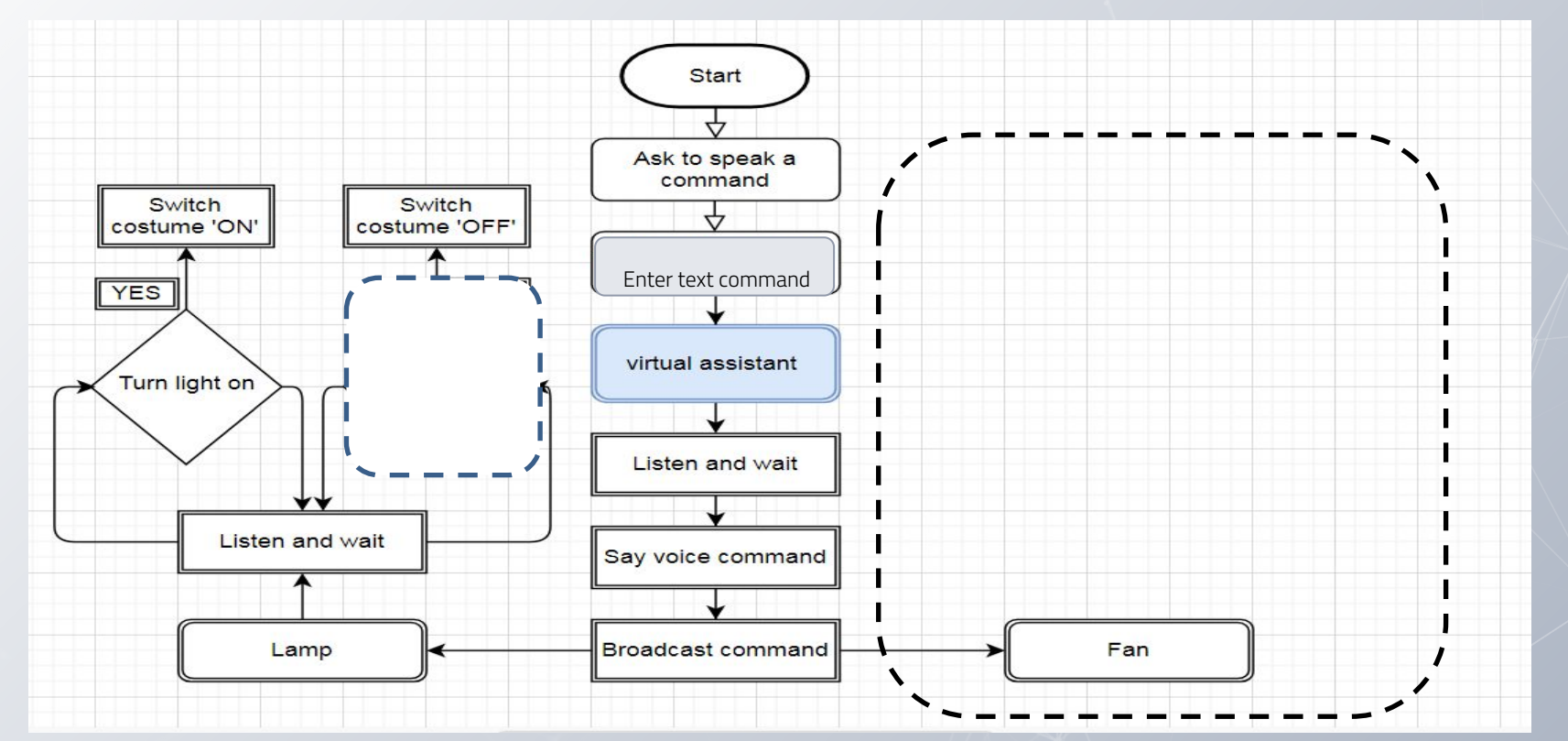

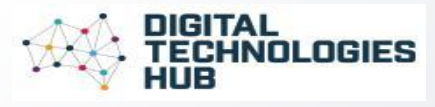

## **An algorithm represented as a flowchart**

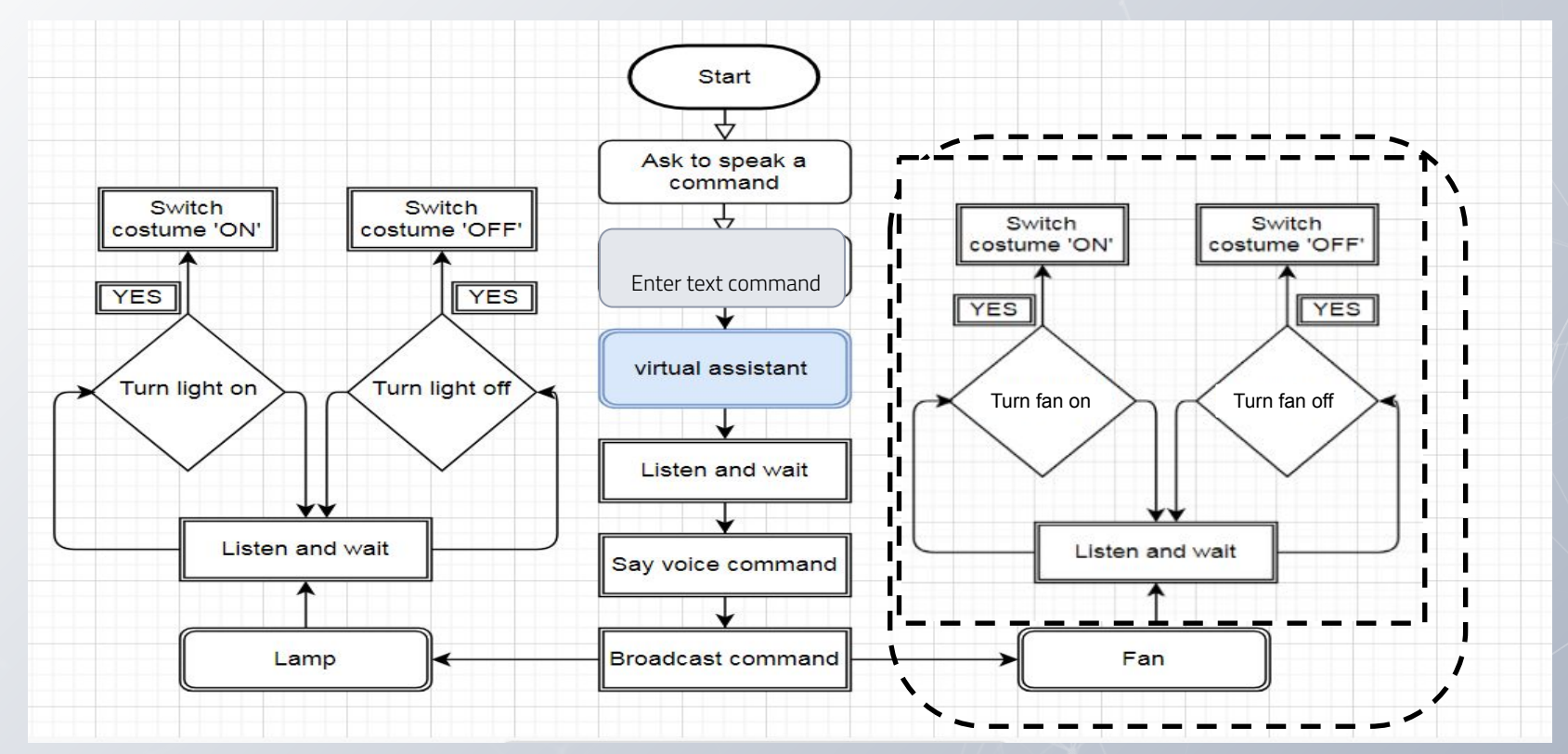

## **Spot the difference**

Open each program and find as many differences as you can.

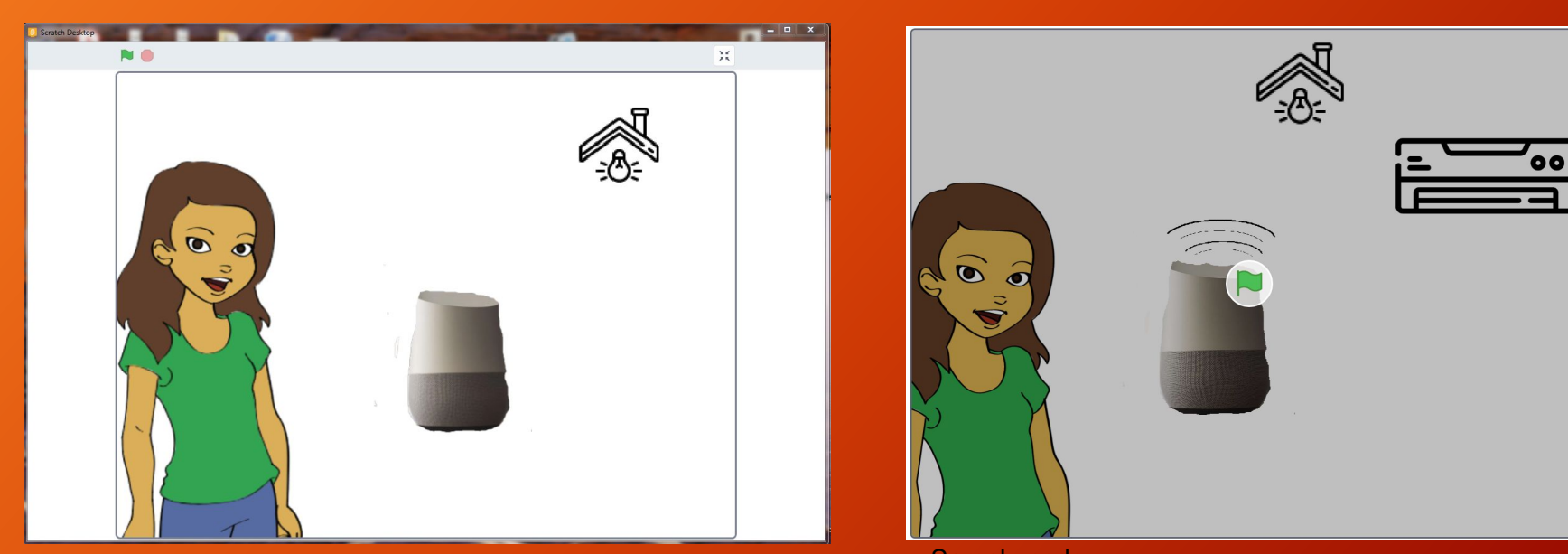

Sample code: <https://scratch.mit.edu/projects/559150293> Sample code: <https://scratch.mit.edu/projects/559169857/editor/>

## **Programming a virtual assistant**

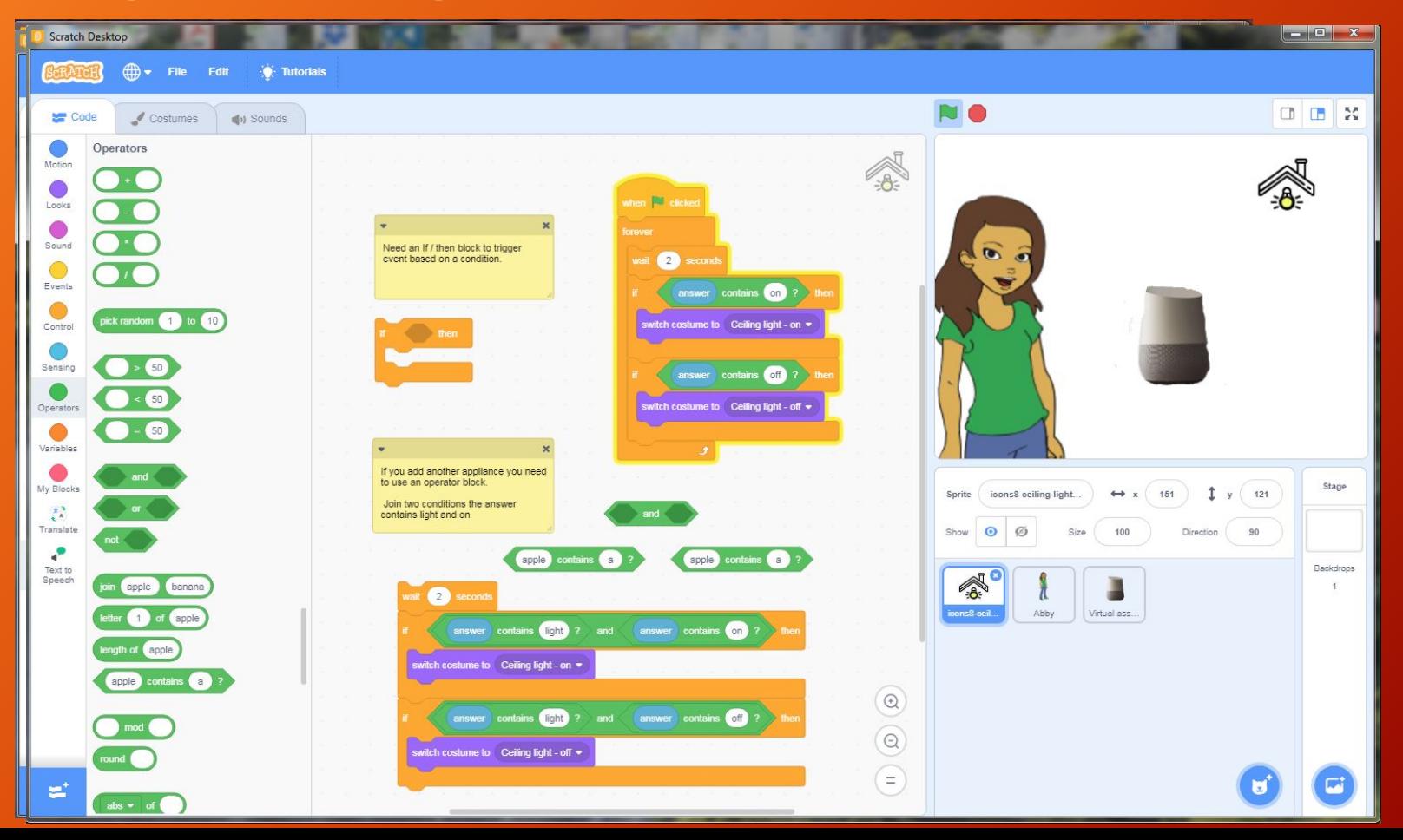

## **An AI in action:** virtual assistant

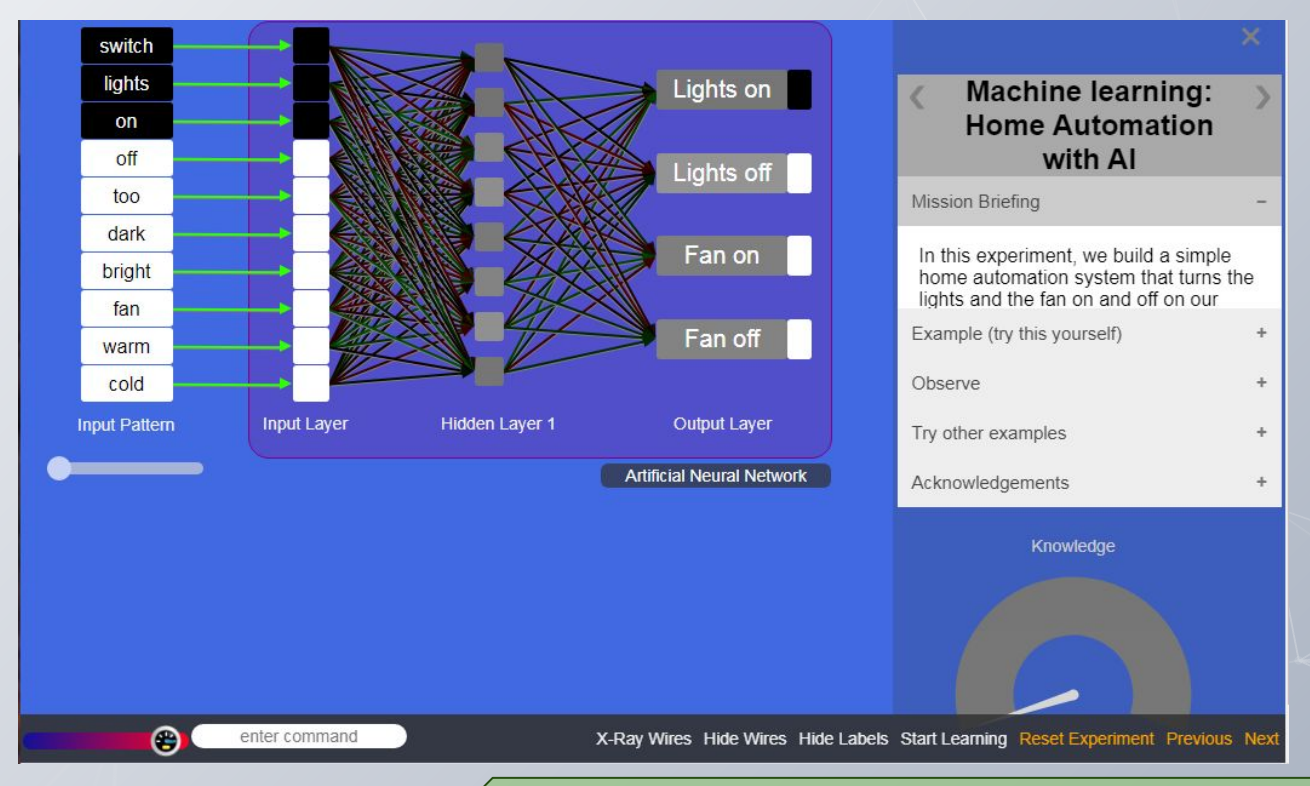

**LESSON: [Home automation with AI](https://www.digitaltechnologieshub.edu.au/teachers/lesson-ideas/ai-lesson-plans/home-automation-with-ai)** (Years 5-6)

# **A chance to ask questions ...**

### **Use the chat…**

How can you incorporate these teaching ideas?

How would your students handle the programming task?

What would you need to consider?

# **Assessment**

Artificial Intelligence is a rich field for assessment opportunities. Here are a few examples in the core concept areas of data, algorithms and implementation

**How do I know if a student's program contains input, branching and repetition?**

**Years 3-4** Implement simple digital solutions as visual programs with algorithms involving **branching (decisions)** and **user input** 

#### **Years 5-6**

Implement digital solutions as simple visual programs involving **branching, iteration** (repetition), and **user input**.

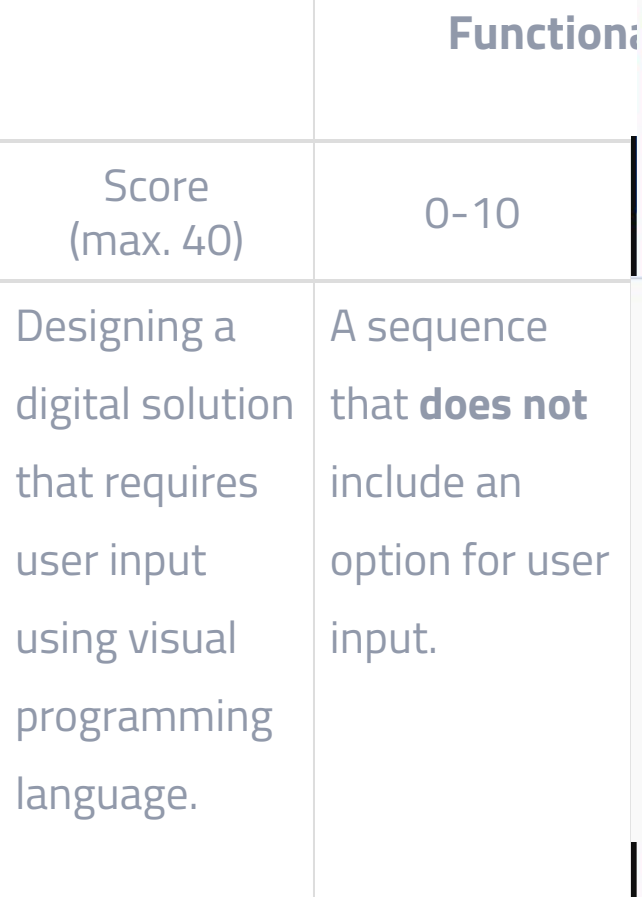

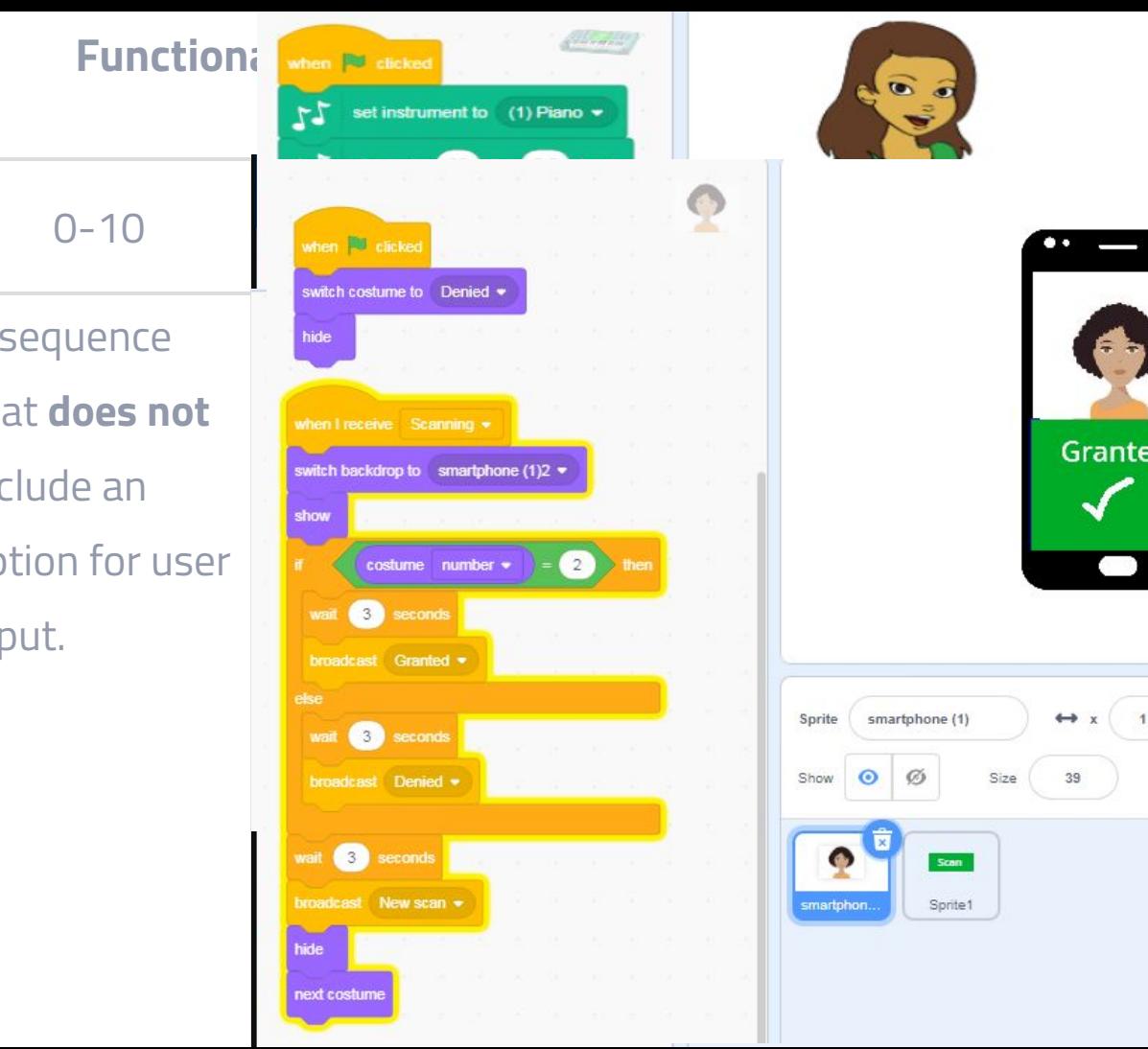

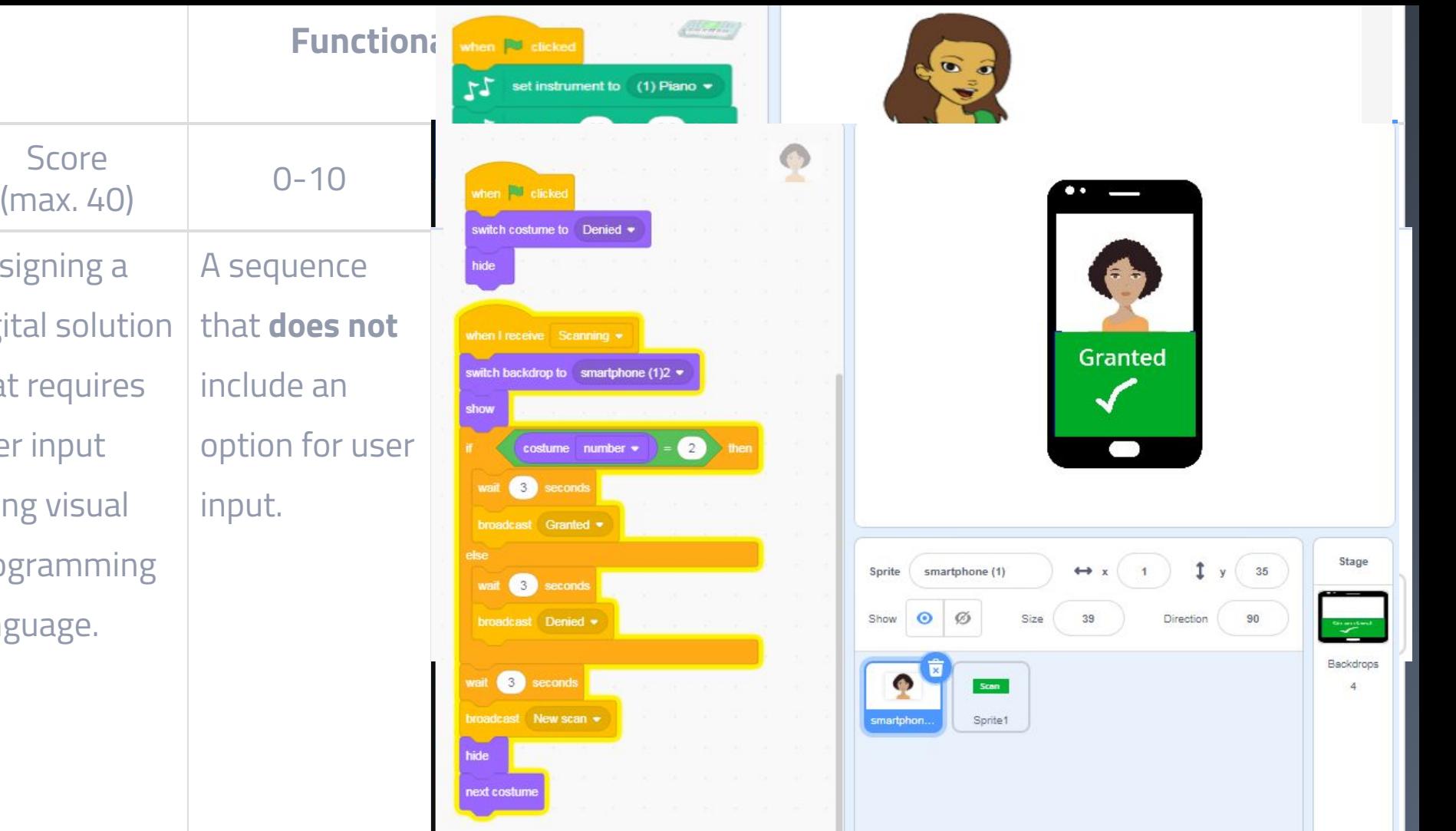

# **Project logs**

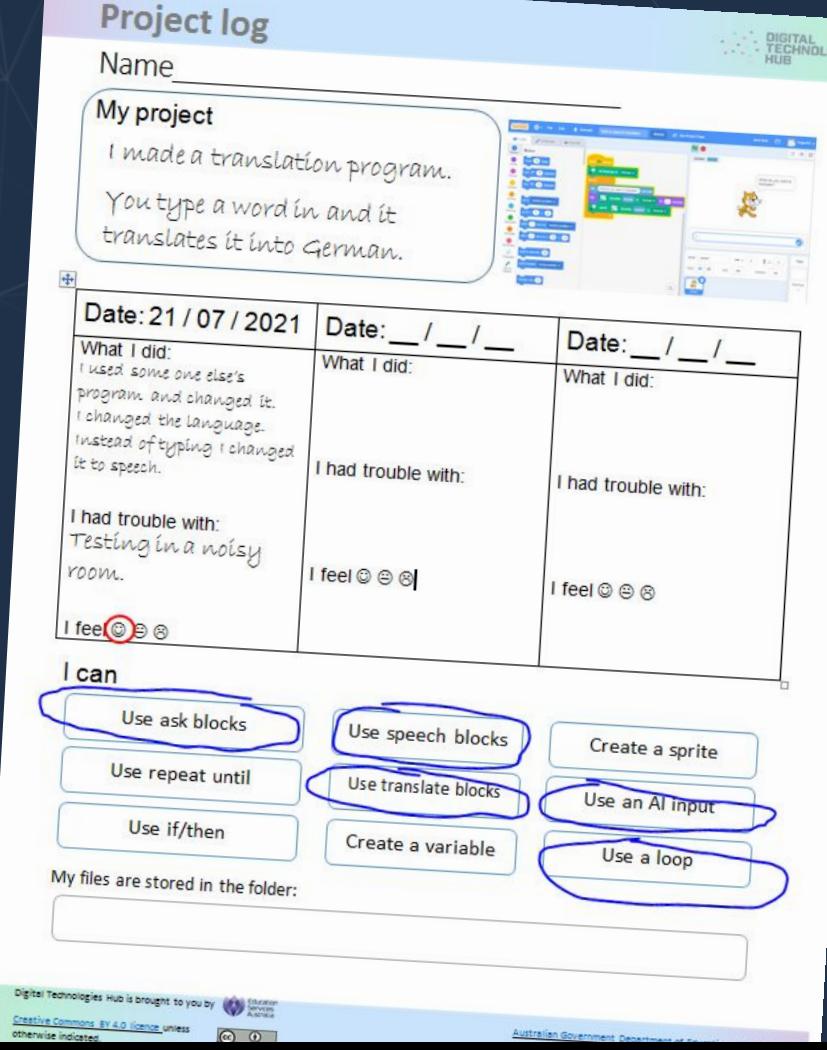

# **Selected Lesson Plans**

An assorted selection of the many lesson plans available on the DT Hub

Specifically made for you

<https://www.digitaltechnologieshub.edu.au/teachers/lesson-ideas/ai-lesson-plans>

# **Next steps**

Making a commitment to implementing AI in your classroom

Use the chat to **write your idea** of where you will include AI as part of your teaching and learning program.

Connecting and sharing with the group.

email:

**[digitaltechnologieshub@esa.edu.au](mailto:digitaltechnologieshub@esa.edu.au)**

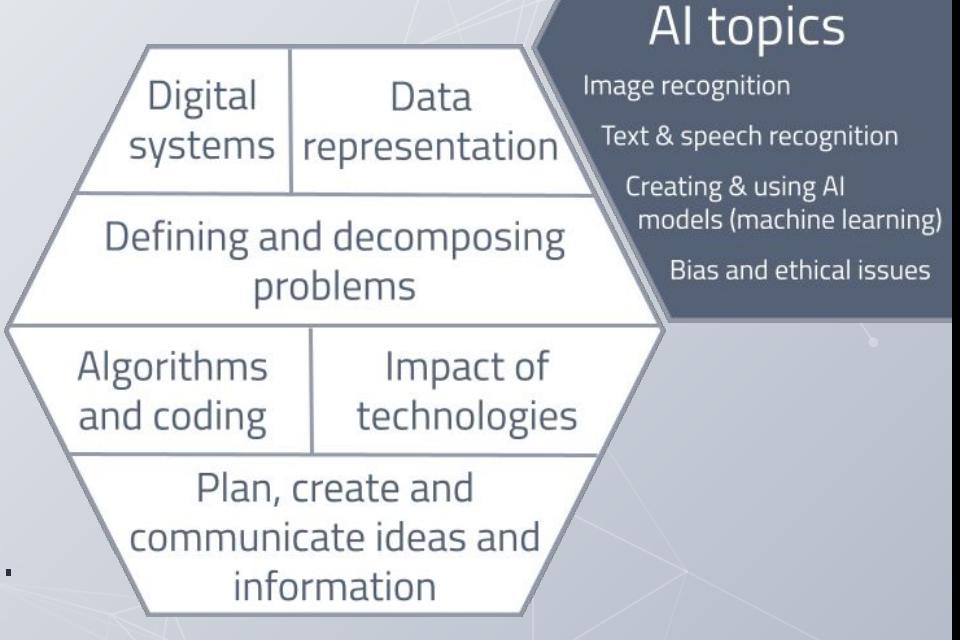

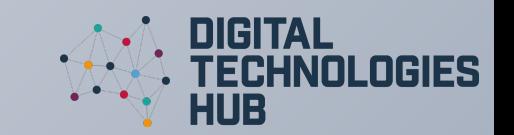